# **OpenTISim Documentation**

*Release v0.6.2*

**Mark van Koningsveld**

**Mar 09, 2020**

## Contents:

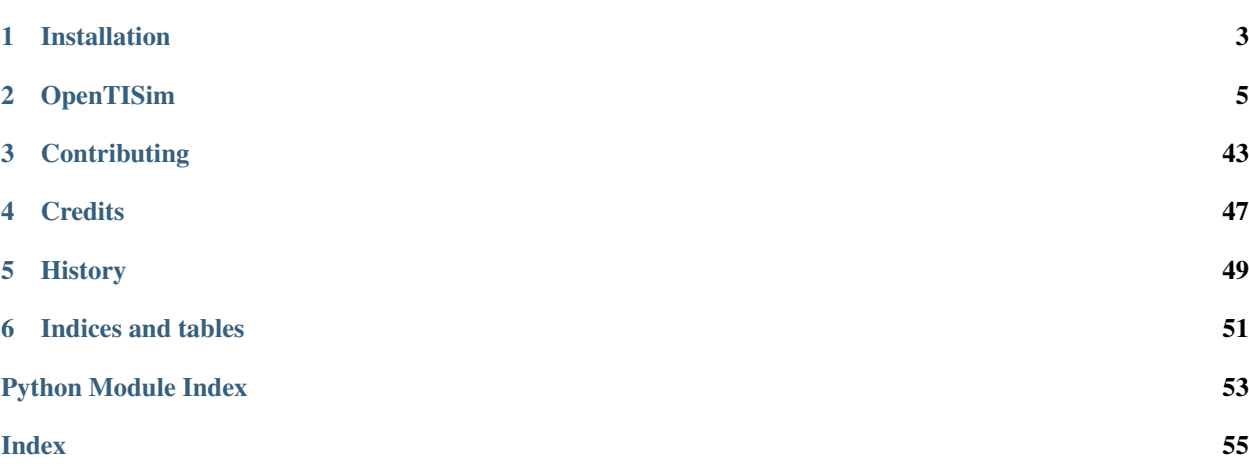

OpenTISim is a python package for the evaluation of investment decisions for terminals.

Welcome to OpenTISim documentation! Please check the contents below for information on installation, getting started and actual example code. If you want to dive straight into the code you can check out our [GitHub](https://github.com/TUDelft-CITG/OpenTISim) page or the working examples presented in [Jupyter Notebooks.](https://github.com/TUDelft-CITG/OpenTISim-Notebooks)

## CHAPTER 1

### Installation

### <span id="page-6-0"></span>**1.1 Stable release**

To install OpenTISim, run this command in your terminal:

```
# Use pip to install OpenTISim
pip install opentisim
```
This is the preferred method to install OpenTISim, as it will always install the most recent stable release.

If you do not [pip](https://pip.pypa.io) installed, this [Python installation guide](http://docs.python-guide.org/en/latest/starting/installation/) can guide you through the process.

### **1.2 From sources**

The sources for OpenTISim can be downloaded from the [Github repo.](https://github.com/TUDelft-CITG/OpenTNSim)

You can either clone the public repository:

```
# Use git to clone OpenTISim
git clone git://github.com/TUDelft-CITG/OpenTISim
```
Or download the [tarball:](https://github.com/TUDelft-CITG/OpenTNSim/tarball/master)

```
# Use curl to obtain the tarball
curl -OL https://github.com/TUDelft-CITG/OpenTISim/tarball/master
```
Once you have a copy of the source, you can install it with:

```
# Use python to install
python setup.py install
```
## CHAPTER 2

### **OpenTISim**

<span id="page-8-2"></span><span id="page-8-0"></span>This page lists all functions and classes available in the OpenTISim.model and OpenTISim.core modules. For examples on how to use these submodules please check out the Examples page, information on installing OpenTISim can be found on the Installation page.

### **2.1 Submodules**

The main components are the Model module and the Core module. All of their components are listed below.

### **2.2 opentisim.agribulk\_defaults module**

<span id="page-8-1"></span>Defaults for following objects:

- 1. Quay\_wall
- 2. Berth
- 3. Cyclic\_Unloader
	- Gantry crane
	- Harbour crane
	- Mobile crane

Continuous\_Unloader

- Continuous screw
- 4. Conveyor
	- Hinterland conveyor
	- Quay conveyor
- 5. Storage
- <span id="page-9-2"></span>– Silo
- Warehouse
- 6. Unloading\_station
	- Hinterland station
- 7. Commodity
	- Maize
	- Soybean
	- Wheat
- 8. Vessel
	- Handysize
	- Handymax
	- Panamax
- 9. Labour

Default values are based on Claes 2018; Corbeau 2018; Daas 2018; Juha 2018; Kranendonk 2018; Schutz 2018; Schuurmans 2018 and Verstegen 2018

### <span id="page-9-1"></span>**2.3 opentisim.agribulk\_mixins module**

Basic properties mixins:

- identifiable\_properties\_mixin
- history\_properties\_mixin
- hascapex\_properties\_mixin
- hasopex\_properties\_mixin
- hasrevenue\_properties\_mixin
- hastriggers\_properties\_mixin
- quay\_wall\_properties\_mixin
- berth\_properties\_mixin
- cyclic\_properties\_mixin
- continuous\_properties\_mixin
- conveyor\_properties\_mixin
- storage\_properties\_mixin
- unloading\_station\_properties\_mixin
- commodity\_properties\_mixin
- vessel\_properties\_mixin
- labour\_properties\_mixin
- <span id="page-9-0"></span>• hasscenario\_properties\_mixin

<span id="page-10-7"></span><span id="page-10-6"></span><span id="page-10-5"></span><span id="page-10-4"></span><span id="page-10-3"></span><span id="page-10-2"></span><span id="page-10-1"></span><span id="page-10-0"></span>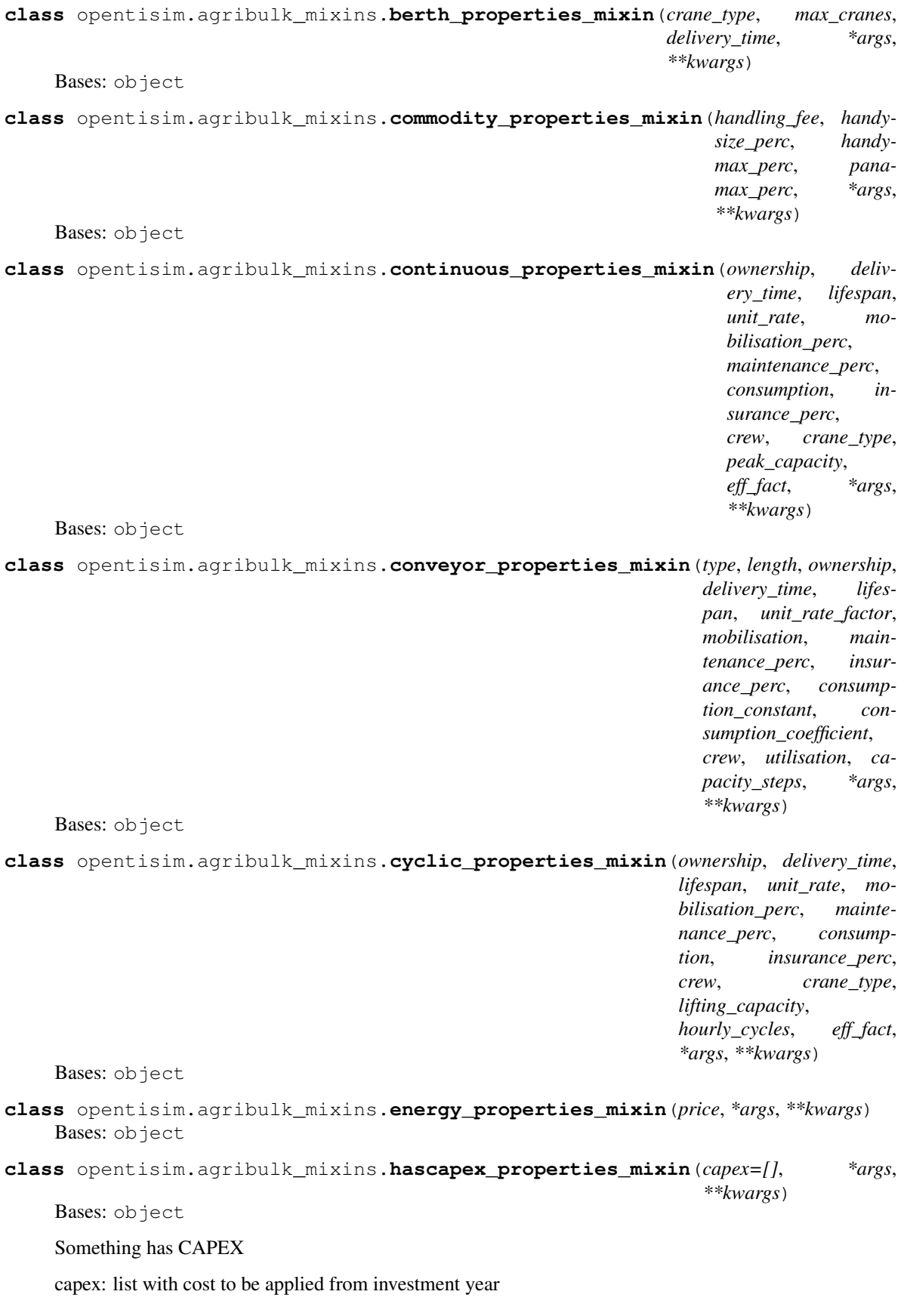

```
class opentisim.agribulk_mixins.hasopex_properties_mixin(labour=[], main-
                                                                        tenance=[], en-
                                                                        ergy=[], insurance=[],
                                                                        lease=[], demurrage=[],
                                                                        residual=[], *args,
                                                                        **kwargs)
     Bases: object
     Something has OPEX
     opex: list with cost to be applied from investment year
class opentisim.agribulk_mixins.hasrevenue_properties_mixin(renevue=[], *args,
                                                                            **kwargs)
     Bases: object
     Something has Revenue
     revenue: list with revenues to be applied from investment year
class opentisim.agribulk_mixins.hasscenario_properties_mixin(historic_data=[],
                                                                             scenario_data=[],
                                                                             *args, **kwargs)
     Bases: object
     Something has a scenario
     historic_data: observed demand scenario_data: generated estimates of future demand
     plot_demand(width=0.1, alpha=0.6, fontsize=20)
          generate a histogram of the demand data
     scenario_random(startyear=2019, lifecycle=20, rate=1.02, mu=0.01, sigma=0.065)
          trend generated from random growth rate increments
class opentisim.agribulk_mixins.hastriggers_properties_mixin(triggers=[], *args,
                                                                             **kwargs)
     Bases: object
     Something has InvestmentTriggers
     triggers: list with revenues to be applied from investment year
class opentisim.agribulk_mixins.history_properties_mixin(year_purchase=[],
                                                                        year_online=[], *args,
                                                                        **kwargs)
     Bases: object
     Something that has a purchase history
     purchase_date: year in which the decision was made to add another element online_date: year by which the
     elements starts to perform
class opentisim.agribulk_mixins.identifiable_properties_mixin(name=[],
                                                                              id=None, *args,
                                                                              **kwargs)
     Bases: object
     Something that has a name and id
     name: a name id: a unique id generated with uuid
```
*\*\*kwargs*)

<span id="page-12-4"></span><span id="page-12-0"></span>**class** opentisim.agribulk\_mixins.**labour\_properties\_mixin**(*international\_salary*, *international\_staff*, *local\_salary*, *local\_staff*, *operational\_salary*, *shift\_length*, *annual\_shifts*, *\*args*, *\*\*kwargs*) Bases: object **class** opentisim.agribulk\_mixins.**quay\_wall\_properties\_mixin**(*ownership*, *delivery\_time*, *lifespan*, *mobilisation\_min*, *mobilisation\_perc*, *maintenance\_perc*, *insurance\_perc*, *freeboard*, *Gijt\_constant\_2*, *Gijt\_constant*, *Gijt\_coefficient*, *max\_sinkage*, *wave\_motion*, *safety\_margin*, *\*args*, *\*\*kwargs*) Bases: object **class** opentisim.agribulk\_mixins.**storage\_properties\_mixin**(*type*, *ownership*, *delivery\_time*, *lifespan*, *unit\_rate*, *mobilisation\_min*, *mobilisation\_perc*, *maintenance\_perc*, *crew*, *insurance\_perc*, *storage\_type*, *consumption*, *capacity*, *\*args*, *\*\*kwargs*) Bases: object **class** opentisim.agribulk\_mixins.**train\_properties\_mixin**(*wagon\_payload*, *number\_of\_wagons*, *\*args*,

<span id="page-12-3"></span><span id="page-12-2"></span><span id="page-12-1"></span>Bases: object

<span id="page-13-2"></span>**class** opentisim.agribulk\_mixins.**unloading\_station\_properties\_mixin**(*ownership*, *delivery\_time*, *lifespan*, *unit\_rate*, *mobilisation*, *maintenance\_perc*, *insurance\_perc*, *consumption*, *crew*, *production*, *wagon\_payload*, *number\_of\_wagons*, *prep\_time*, *\*args*, *\*\*kwargs*) Bases: object **class** opentisim.agribulk\_mixins.**vessel\_properties\_mixin**(*type*, *call\_size*, *LOA*, *draft*, *beam*, *max\_cranes*, *all\_turn\_time*, *mooring\_time*, *demurrage\_rate*, *\*args*, *\*\*kwargs*) Bases: object

### <span id="page-13-1"></span><span id="page-13-0"></span>**2.4 opentisim.agribulk\_objects module**

Main generic object classes:

- 1. Quay\_wall
- 2. Berth
- 3. Cyclic\_Unloader
	- Gantry crane
	- Harbour crane
	- Mobile crane
		- Continuous\_Unloader
	- Continuous screw
- 4. Conveyor
	- Hinterland conveyor
	- Quay conveyor
- 5. Storage
	- Silo
- <span id="page-14-0"></span>– Warehouse
- 6. Unloading\_station
	- Hinterland station
- 7. Commodity
	- Maize
	- Soybean
	- Wheat
- 8. Vessel
	- Handysize
	- Handymax
	- Panamax
- 9. Labour

```
class opentisim.agribulk_objects.Berth(name=[], id=None, *args, **kwargs)
```

```
Bases: opentisim.agribulk mixins.identifiable properties mixin,
opentisim.agribulk_mixins.history_properties_mixin, opentisim.
agribulk_mixins.berth_properties_mixinopentisim.agribulk_mixins.
hascapex_properties_mixin, opentopentisim.agribulk_mixins.
hasopex_properties_mixin, opentisim.agribulk_mixins.hasrevenue_properties_mixin,
opentisim.agribulk_mixins.hastriggers_properties_mixin
```

```
class opentisim.agribulk_objects.Commodity(name=[], id=None, *args, **kwargs)
    Bases: opentisim.agribulk_mixins.identifiable_properties_mixin, opentisim.
    agribulk_mixins.commodity_properties_mixin, opentisim.agribulk_mixins.
    hasscenario_properties_mixin
```
**class** opentisim.agribulk\_objects.**Continuous\_Unloader**(*name=[]*, *id=None*, *\*args*,

```
**kwargs)
Bases: opentisim.agribulk mixins.identifiable properties mixin,
opentisim.agribulk_mixins.history_properties_mixin, opentisim.
agribulk_mixins.continuous_properties_mixin, opentisim.
agribulk_mixins.hascapex_properties_mixinopentisim.
agribulk_mixins.hasopex_properties_mixinopentisim.agribulk_mixins.
hasrevenue_properties_mixinopentisim.agribulk_mixins.
hastriggers_properties_mixin
```
**class** opentisim.agribulk\_objects.**Conveyor\_Hinter**(*name=[]*, *id=None*, *\*args*,

```
**kwargs)
Bases: opentisim.agribulk mixins.identifiable properties mixin,
opentisim.agribulk_mixins.history_properties_mixin, opentisim.
agribulk_mixins.conveyor_properties_mixinopentisim.
agribulk_mixins.hascapex_properties_mixinopentisim.
agribulk_mixins.hasopex_properties_mixinopentisim.agribulk_mixins.
hasrevenue_properties_mixinopentisim.agribulk_mixins.
hastriggers_properties_mixin
```
#### **class** opentisim.agribulk\_objects.**Conveyor\_Quay**(*name=[]*, *id=None*, *\*args*, *\*\*kwargs*)

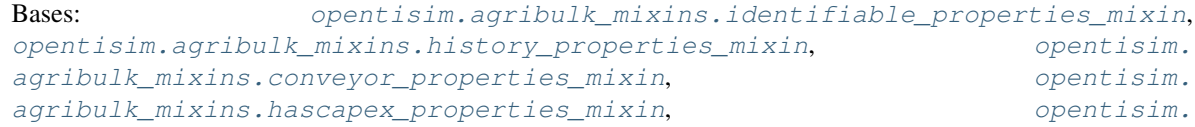

```
agribulk mixins.hasopex properties mixin, opentisim.agribulk mixins.
hasrevenue properties mixin, opentisim.agribulk mixins.
hastriggers_properties_mixin
```
**class** opentisim.agribulk\_objects.**Cyclic\_Unloader**(*name=[]*, *id=None*, *\*args*, *\*\*kwargs*)

Bases: [opentisim.agribulk\\_mixins.identifiable\\_properties\\_mixin](#page-11-0), [opentisim.agribulk\\_mixins.history\\_properties\\_mixin](#page-11-1), [opentisim.](#page-10-5) [agribulk\\_mixins.cyclic\\_properties\\_mixin](#page-10-5), [opentisim.agribulk\\_mixins.](#page-10-0) [hascapex\\_properties\\_mixin](#page-10-0),  $open$  [opentisim.agribulk\\_mixins.](#page-10-1) hasopex properties mixin, opentisim.agribulk mixins.hasrevenue properties mixin, [opentisim.agribulk\\_mixins.hastriggers\\_properties\\_mixin](#page-11-3)

- **class** opentisim.agribulk\_objects.**Energy**(*name=[]*, *id=None*, *\*args*, *\*\*kwargs*) Bases: [opentisim.agribulk\\_mixins.identifiable\\_properties\\_mixin](#page-11-0), [opentisim.](#page-10-6) agribulk mixins.energy properties mixin
- **class** opentisim.agribulk\_objects.**Labour**(*name=[]*, *id=None*, *\*args*, *\*\*kwargs*) Bases: [opentisim.agribulk\\_mixins.identifiable\\_properties\\_mixin](#page-11-0), [opentisim.](#page-11-5) [agribulk\\_mixins.labour\\_properties\\_mixin](#page-11-5)

#### **class** opentisim.agribulk\_objects.**Quay\_wall**(*name=[]*, *id=None*, *\*args*, *\*\*kwargs*)

Bases: opentisim.agribulk mixins.identifiable properties mixin, [opentisim.agribulk\\_mixins.quay\\_wall\\_properties\\_mixin](#page-12-0), [opentisim.agribulk\\_mixins.history\\_properties\\_mixin](#page-11-1), [opentisim.](#page-10-0) [agribulk\\_mixins.hascapex\\_properties\\_mixin](#page-10-0), which contisim. [agribulk\\_mixins.hasopex\\_properties\\_mixin](#page-10-1), [opentisim.agribulk\\_mixins.](#page-11-2) [hasrevenue\\_properties\\_mixin](#page-11-2),  $opentsim.agribulk_mixins.$ [hastriggers\\_properties\\_mixin](#page-11-3)

**class** opentisim.agribulk\_objects.**Storage**(*name=[]*, *id=None*, *\*args*, *\*\*kwargs*) Bases: [opentisim.agribulk\\_mixins.identifiable\\_properties\\_mixin](#page-11-0), [opentisim.agribulk\\_mixins.history\\_properties\\_mixin](#page-11-1), [opentisim.](#page-12-1) [agribulk\\_mixins.storage\\_properties\\_mixin](#page-12-1), [opentisim.agribulk\\_mixins.](#page-10-0) [hascapex\\_properties\\_mixin](#page-10-0),  $opentsim.agribulk_mixins.$ [hasopex\\_properties\\_mixin](#page-10-1), [opentisim.agribulk\\_mixins.hasrevenue\\_properties\\_mixin](#page-11-2), [opentisim.agribulk\\_mixins.hastriggers\\_properties\\_mixin](#page-11-3)

**class** opentisim.agribulk\_objects.**Train**(*name=[]*, *id=None*, *\*args*, *\*\*kwargs*) Bases: [opentisim.agribulk\\_mixins.identifiable\\_properties\\_mixin](#page-11-0), [opentisim.](#page-12-2) [agribulk\\_mixins.train\\_properties\\_mixin](#page-12-2)

- **class** opentisim.agribulk\_objects.**Unloading\_station**(*name=[]*, *id=None*, *\*args*, *\*\*kwargs*) Bases: [opentisim.agribulk\\_mixins.identifiable\\_properties\\_mixin](#page-11-0), [opentisim.](#page-12-3) agribulk mixins.unloading station properties mixin
- **class** opentisim.agribulk\_objects.**Vessel**(*name=[]*, *id=None*, *\*args*, *\*\*kwargs*) Bases: [opentisim.agribulk\\_mixins.identifiable\\_properties\\_mixin](#page-11-0), [opentisim.](#page-13-0) agribulk mixins.vessel properties mixin

### <span id="page-16-1"></span><span id="page-16-0"></span>**2.5 opentisim.agribulk\_system module**

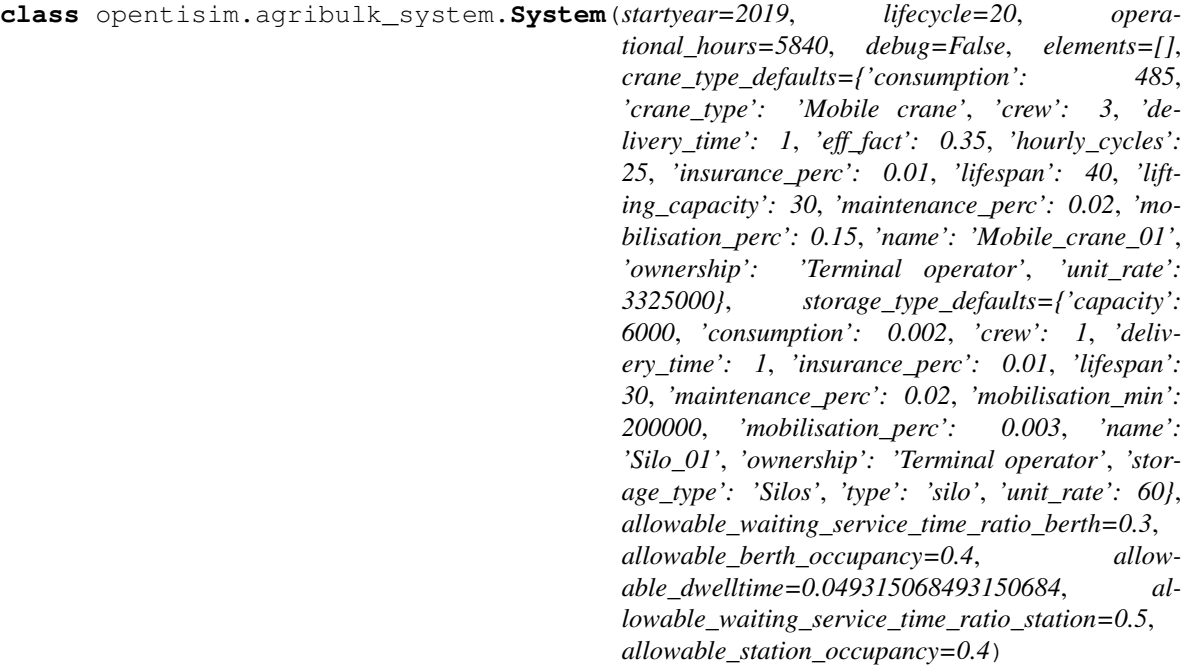

Bases: object

This class implements the 'complete supply chain' concept (Van Koningsveld et al, 2020) for agribulk terminals.

The module allows variation of the type of quay crane used and the type of storage used.

Terminal development is governed by the following triggers: - the allowable waiting time as a factor of service time at the berth - the allowable dwell time of cargo in the storage area, and - the allowable waiting time as a factor of service time at the station.

#### **berth\_invest**(*year*, *handysize*, *handymax*, *panamax*)

Given the overall objectives for the terminal apply the following decision recipe (Van Koningsveld and Mulder, 2004) for the berth investments.

- **Decision recipe Berth:** QSC: berth\_occupancy & allowable\_waiting\_service\_time\_ratio Benchmarking procedure: there is a problem if the estimated berth\_occupancy triggers a waiting time over service time ratio that is larger than the allowed waiting time over service time ratio
	- allowable\_waiting\_service\_time\_ratio = .30  $\#$  30% (see PIANC (2014))
	- a berth needs:
		- a quay, and
		- cranes (min:1 and max: max\_cranes)
	- berth occupancy depends on:
		- total\_calls, total\_vol and time needed for mooring, unmooring
		- total\_service\_capacity as delivered by the cranes
	- berth occupancy in combination with nr of berths is used to lookup the waiting over service time ratio

Intervention procedure: invest enough to make the planned waiting service time ratio < allowable waiting

<span id="page-17-0"></span>service time ratio - adding berths, quays and cranes decreases berth occupancy rate (and increases the number of servers)

which will yield a smaller waiting time over service time ratio

#### **calculate\_berth\_occupancy**(*year*, *handysize\_calls*, *handymax\_calls*, *panamax\_calls*)

- Find all cranes and sum their effective\_capacity to get service\_capacity
- Divide callsize\_per\_vessel by service\_capacity and add mooring time to get total time at berth
- Occupancy is total\_time\_at\_berth divided by operational hours

#### **calculate\_demurrage\_cost**(*year*)

Find the demurrage cost per type of vessel and sum all demurrage cost

#### **calculate\_energy\_cost**(*year*)

1. calculate the value of the total demand in year (demand \* handling fee)

2. calculate the maximum amount that can be handled (service capacity \* operational hours) Terminal.revenues is the minimum of 1. and 2.

#### **calculate\_revenue**(*year*)

1. calculate the value of the total demand in year (demand \* handling fee)

2. calculate the maximum amount that can be handled (service capacity \* operational hours) Terminal.revenues is the minimum of 1. and 2.

#### **calculate\_station\_occupancy**(*year*)

The station occupancy is calculated based on the service rate for the throughput of the online quay unloaders (effective capacity \* occupancy). The unloading station should at least be able to handle the throughput by the online quay unloaders at a level that the station occupancy planned remains below the target occupancy level.

#### **calculate\_vessel\_calls**(*year=2019*)

Calculate volumes to be transported and the number of vessel calls (both per vessel type and in total)

#### **check\_crane\_slot\_available**()

#### **conveyor\_hinter\_invest**(*year*, *agribulk\_defaults\_hinterland\_conveyor\_data*)

Given the overall objectives for the terminal apply the following decision recipe (Van Koningsveld and Mulder, 2004) for the hinter conveyor investments.

Operational objective: maintain a hinter conveyor capacity that at least matches the station unloading capacity (so basically the hinter conveyors follow what happens on the station)

Decision recipe quay conveyor: QSC: hinter conveyor capacity planned Benchmarking procedure: there is a problem when the hinter\_conveyor\_capacity\_planned is smaller than the station\_service\_rate\_planned

For the hinter conveyor investments the strategy is to at least match the unloading station capacity

#### Intervention procedure: the intervention strategy is to add hinter conveyors until the trigger is achieved

- find out how much hinter\_conveyor\_capacity is planned
- find out how much station\_service\_rate\_planned is planned
- add hinter conveyor capacity until it matches station service rate planned

<span id="page-18-0"></span>**conveyor\_quay\_invest**(*year*, *agribulk\_defaults\_quay\_conveyor\_data*)

Given the overall objectives for the terminal apply the following decision recipe (Van Koningsveld and Mulder, 2004) for the quay conveyor investments.

Operational objective: maintain a quay conveyor capacity that at least matches the quay crane capacity (so basically the quay conveyors follow what happens on the berth)

**Decision recipe quay conveyor:** QSC: quay conveyor capacity planned Benchmarking procedure: there is a problem when the quay\_conveyor\_capacity\_planned is smaller than the quay\_crane\_service\_rate\_planned

For the quay conveyor investments the strategy is to at least match the quay crane processing capacity

#### Intervention procedure: the intervention strategy is to add quay conveyors until the trigger is achieved

- find out how much quay\_conveyor\_capacity is planned
- find out how much quay\_crane\_service\_rate is planned
- add quay\_conveyor\_capacity until it matches quay\_crane\_service\_rate

#### **crane\_invest**(*year*)

Given the overall objectives for the terminal apply the following decision recipe (Van Koningsveld and Mulder, 2004) for the crane investments.

Decision recipe Crane: QSC: planned waiting over service time ratio Benchmarking procedure (triggered in self.berth invest): there is a problem when the planned planned waiting over service time ratio is larger than the max allowable waiting over service time ratio Intervention procedure: invest until planned waiting over service time ratio is below the max allowable waiting over service time ratio

#### **quay\_invest**(*year*, *length*, *depth*)

Given the overall objectives for the terminal apply the following decision recipe (Van Koningsveld and Mulder, 2004) for the quay investments.

Decision recipe Quay: QSC: quay\_per\_berth Benchmarking procedure (triggered in self.berth\_invest): there is a problem when

the number of berths > the number of quays, but also while the planned waiting over service time ratio is too large

Intervention procedure: invest enough to make sure that each quay has a berth and the planned waiting over service time ratio is below the max allowable waiting over service time ratio

- adding quay will increase quay per berth
- quay wall.length must be long enough to accommodate largest expected vessel
- quay\_wall.depth must be deep enough to accommodate largest expected vessel
- quay\_wall.freeboard must be high enough to accommodate largest expected vessel

#### **simulate**()

The 'simulate' method implements the terminal investment strategy for this terminal class.

This method automatically generates investment decisions, parametrically derived from overall demand trends and a number of investment triggers.

Generic approaches based on: - PIANC. 2014. Master plans for the development of existing ports. Mar-Com - Report 158, PIANC - Van Koningsveld, M. (Ed.), Verheij, H., Taneja, P. and De Vriend, H.J. (in preparation). Ports and Waterways.

<span id="page-19-0"></span>Navigating the changing world. TU Delft, Delft, The Netherlands.

• Van Koningsveld, M. and J. P. M. Mulder. 2004. Sustainable Coastal Policy Developments in the Netherlands. A Systematic Approach Revealed. Journal of Coastal Research 20(2), pp. 375-385

Specific application based on (modifications have been applied where deemed an improvement): - Ijzermans, W., 2019. Terminal design optimization. Adaptive agribulk terminal planning

in light of an uncertain future. Master's thesis. Delft University of Technology, Netherlands. URL: [http://resolver.tudelft.nl/uuid:7ad9be30-7d0a-4ece-a7dc-eb861ae5df24.](http://resolver.tudelft.nl/uuid:7ad9be30-7d0a-4ece-a7dc-eb861ae5df24)

The simulate method applies Frame of Reference style decisions while stepping through each year of the terminal lifecycle and checks if investments are needed (in light of strategic objective, operational objective, QSC, decision recipe and intervention method):

- 1. for each year estimate the anticipated vessel arrivals based on the expected demand
- 2. for each year evaluate which investments are needed given the strategic and operational objectives
- 3. for each year calculate the energy costs (requires insight in realized demands)
- 4. for each year calculate the demurrage costs (requires insight in realized demands)
- 5. for each year calculate terminal revenues (requires insight in realized demands)
- 6. collect all cash flows (capex, opex, revenues)
- 7. calculate PV's and aggregate to NPV

#### **storage\_invest**(*year*, *agribulk\_defaults\_storage\_data*)

Given the overall objectives for the terminal apply the following decision recipe (Van Koningsveld and Mulder, 2004) for the storage investments.

Operational objective: maintain a storage capacity that is large enough to at least contain one time the largest vessel call size or that is large enough to accommodate a maximum allowable dwell time plus 10 percent.

Decision recipe storage: QSC: storage\_capacity Benchmarking procedure: there is a problem when the storage\_capacity is too small to store one time the largest call size or when it is too small to allow for a predetermined max allowable dwell time

The max allowable dwell time is here determined as 5% of the annual demand, increased by 10% (PIANC, 2014)

Intervention procedure: the intervention strategy is to add storage until the benchmarking trigger is achieved. The trigger is the max of one call size, or the volume derived from the dwell time requirement.

#### **terminal\_capacity\_plot**(*width=0.25*, *alpha=0.6*, *fontsize=20*) Gather data from Terminal and plot which elements come online when

**terminal\_elements\_plot**(*width=0.1*, *alpha=0.6*, *fontsize=20*, *demand\_step=100000*) Gather data from Terminal and plot which elements come online when

```
train_call(year)
```
Calculation of the train calls per year, this is calculated from: - find out how much throughput there is find out how much cargo the train can transport - calculate the numbers of train calls

#### **unloading\_station\_invest**(*year*)

The operational objective for the investment strategy for unloading stations is to have sufficient planned unloading stations to keep the station occupancy below a given threshold for the quay crane capacity planned.

<span id="page-20-2"></span>current strategy is to add unloading stations as soon as a service trigger is achieved - find out how much service capacity is online - find out how much service capacity is planned - find out how much service capacity is needed - add service capacity until service\_trigger is no longer exceeded

### **2.6 opentisim.container\_defaults module**

<span id="page-20-0"></span>Main generic object classes: - 1. Quay\_wall - 2. Berth - 3. Cyclic\_Unloader

- STS crane
- 4. Horizontal transport
	- Tractor trailer
- 5. Commodity
	- TEU
- 6. Containers
	- Laden
	- Reefer
	- Empty
	- OOG
- 7. Laden and reefer stack
- 8. Stack equipment
- 9. Empty stack
- 10. OOG stack
- 11. Gates
- 12. Empty handler
- 13. Vessel
- 14. Labour
- 15. Energy
- 16. General
- 17. Indirect Costs

### <span id="page-20-1"></span>**2.7 opentisim.container\_mixins module**

Basic properties mixins:

- identifiable\_properties\_mixin
- history\_properties\_mixin
- hascapex\_properties\_mixin
- hasopex\_properties\_mixin
- hasrevenue\_properties\_mixin
- <span id="page-21-4"></span>• hastriggers\_properties\_mixin
- quay\_wall\_properties\_mixin
- berth\_properties\_mixin
- cyclic\_properties\_mixin
- transport\_properties\_mixin
- container\_properties\_mixin
- laden\_stack\_properties\_mixin
- empty\_stack\_properties\_mixin
- oog\_stack\_properties\_mixin
- stack\_equipment\_properties\_mixin
- gate\_properties\_mixin
- empty\_handler\_properties\_mixin
- commodity\_properties\_mixin
- vessel\_properties\_mixin
- labour\_properties\_mixin
- hasscenario properties mixin

```
class opentisim.container_mixins.berth_properties_mixin(crane_type, max_cranes,
                                                              delivery_time, *args,
                                                              **kwargs)
```
Bases: object

<span id="page-21-1"></span>**class** opentisim.container\_mixins.**commodity\_properties\_mixin**(*handling\_fee*,

*fully\_cellular\_perc*, *panamax\_perc*, *panamax\_max\_perc*, *post\_panamax\_I\_perc*, *post\_panamax\_II\_perc*, *new\_panamax\_perc*, *VLCS\_perc*, *ULCS\_perc*, *\*args*, *\*\*kwargs*)

```
class opentisim.container_mixins.container_properties_mixin(type, teu_factor,
                                                                       dwell_time,
                                                                      peak_factor,
                                                                       stack_occupancy,
                                                                       *args, **kwargs)
```
<span id="page-21-3"></span>Bases: object

Bases: object

<span id="page-22-4"></span><span id="page-22-0"></span>**class** opentisim.container\_mixins.**cyclic\_properties\_mixin**(*ownership*, *delivery\_time*, *lifespan*, *unit\_rate*, *mobilisation\_perc*, *maintenance\_perc*, *consumption*, *insurance\_perc*, *crew*, *crane\_type*, *lifting\_capacity*, *hourly\_cycles*, *eff\_fact*, *\*args*, *\*\*kwargs*) Bases: object **class** opentisim.container\_mixins.**empty\_handler\_properties\_mixin**(*type*, *ownership*, *delivery\_time*, *lifespan*, *unit\_rate*, *mobilisation*, *maintenance\_perc*, *crew*, *salary*, *fuel\_consumption*, *required*, *\*args*, *\*\*kwargs*) Bases: object **class** opentisim.container\_mixins.**empty\_stack\_properties\_mixin**(*ownership*, *delivery\_time*, *lifespan*, *mobilisation*, *maintenance\_perc*, *width*, *height*, *length*, *capacity*, *gross\_tgs*, *area\_factor*, *pavement*, *drainage*, *household*, *digout*, *\*args*, *\*\*kwargs*) Bases: object **class** opentisim.container\_mixins.**energy\_properties\_mixin**(*price*, *\*args*, *\*\*kwargs*)

<span id="page-22-3"></span><span id="page-22-2"></span><span id="page-22-1"></span>Bases: object

<span id="page-23-4"></span><span id="page-23-3"></span><span id="page-23-2"></span><span id="page-23-1"></span><span id="page-23-0"></span>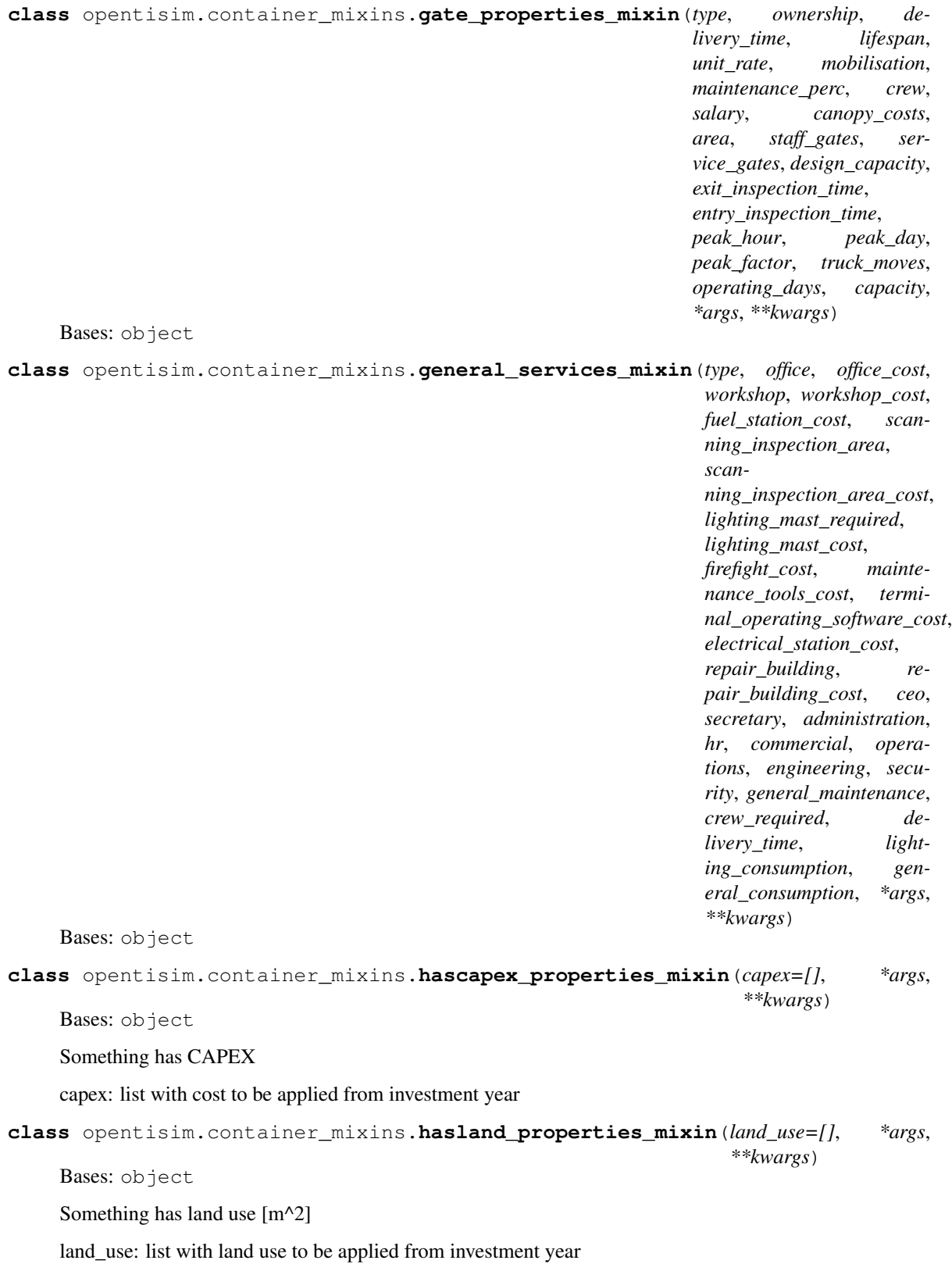

```
class opentisim.container_mixins.hasopex_properties_mixin(labour=[], mainte-
                                                                          nance=[], energy=[],
                                                                          insurance=[], lease=[],
                                                                          demurrage=[], resid-
                                                                          ual=[], fuel=[], *args,
                                                                          **kwargs)
     Bases: object
     Something has OPEX
     opex: list with cost to be applied from investment year
class opentisim.container_mixins.hasrevenue_properties_mixin(renevue=[], *args,
                                                                              **kwargs)
     Bases: object
     Something has Revenue
     revenue: list with revenues to be applied from investment year
class opentisim.container_mixins.hasscenario_properties_mixin(historic_data=[],
                                                                               sce-
                                                                               nario_data=[],
                                                                               *args, **kwargs)
     Bases: object
     Something has a scenario
     historic data: observed demand scenario data: generated estimates of future demand
     plot_demand(width=0.1, alpha=0.6, fontsize=20)
          generate a histogram of the demand data
     scenario_random(startyear=2019, lifecycle=20, rate=1.02, mu=0.01, sigma=0.065)
          trend generated from random growth rate increments
class opentisim.container_mixins.hastriggers_properties_mixin(triggers=[],
                                                                               *args, **kwargs)
     Bases: object
     Something has InvestmentTriggers
     triggers: list with revenues to be applied from investment year
class opentisim.container_mixins.history_properties_mixin(year_purchase=[],
                                                                          year_online=[], *args,
                                                                          **kwargs)
     Bases: object
     Something that has a purchase history
     purchase date: year in which the decision was made to add another element online date: year by which the
     elements starts to perform
class opentisim.container_mixins.identifiable_properties_mixin(name=[],
                                                                                 id=None, *args,
                                                                                 **kwargs)
     Bases: object
     Something that has a name and id
     name: a name id: a unique id generated with uuid
```
<span id="page-25-4"></span><span id="page-25-3"></span><span id="page-25-2"></span><span id="page-25-1"></span><span id="page-25-0"></span>**class** opentisim.container\_mixins.**indirect\_costs\_mixin**(*preliminaries*, *engineering*, *miscellaneous*, *electrical\_works\_fuel\_terminal*, *electrical\_works\_power\_terminal*, *\*args*, *\*\*kwargs*) Bases: object **class** opentisim.container\_mixins.**labour\_properties\_mixin**(*international\_salary*, *international\_staff*, *local\_salary*, *local\_staff*, *operational\_salary*, *shift\_length*, *annual\_shifts*, *daily\_shifts*, *blue\_collar\_salary*, *white\_collar\_salary*, *\*args*, *\*\*kwargs*) Bases: object **class** opentisim.container\_mixins.**laden\_stack\_properties\_mixin**(*ownership*, *delivery\_time*, *lifespan*, *mobilisation*, *maintenance\_perc*, *width*, *height*, *length*, *capacity*, *gross\_tgs*, *area\_factor*, *pavement*, *drainage*, *household*, *digout\_margin*, *reefer\_factor*, *consumption*, *reefer\_rack*, *reefers\_present*, *\*args*, *\*\*kwargs*) Bases: object **class** opentisim.container\_mixins.**land\_price\_mixin**(*price*, *\*args*, *\*\*kwargs*) Bases: object **class** opentisim.container\_mixins.**oog\_stack\_properties\_mixin**(*ownership*, *delivery\_time*, *lifespan*, *mobilisation*, *maintenance\_perc*, *width*, *height*, *length*, *capacity*, *gross\_tgs*, *area\_factor*, *pavement*, *drainage*, *\*args*, *\*\*kwargs*) Bases: object

```
class opentisim.container_mixins.quay_wall_properties_mixin(ownership, deliv-
                                                                            ery_time, lifespan,
                                                                            mobilisation_min,
                                                                            mobilisation_perc,
                                                                            maintenance_perc,
                                                                            insurance_perc,
                                                                            berthing_gap,
                                                                            freeboard,
                                                                            Gijt_constant,
                                                                            Gijt_coefficient,
                                                                            max_sinkage,
                                                                            wave_motion,
                                                                            safety_margin,
                                                                            apron_width,
                                                                            apron_pavement,
                                                                            *args, **kwargs)
     Bases: object
class opentisim.container_mixins.stack_equipment_properties_mixin(type, own-
                                                                                    ership,
                                                                                    deliv-
                                                                                    ery_time,
                                                                                    lifespan,
                                                                                    unit_rate,
                                                                                    mobili-
                                                                                    sation,
                                                                                    mainte-
                                                                                    nance_perc,
                                                                                    insur-
                                                                                    ance_perc,
                                                                                    crew,
                                                                                    salary,
                                                                                    required,
                                                                                    fuel_consumption,
                                                                                    power_consumption,
                                                                                    *args,
                                                                                    **kwargs)
     Bases: object
class opentisim.container_mixins.transport_properties_mixin(type, ownership,
                                                                            delivery_time, lifes-
                                                                            pan, unit_rate,
                                                                            mobilisation, main-
                                                                            tenance_perc, in-
                                                                            surance_perc, crew,
                                                                            salary, utilisation,
                                                                            fuel_consumption,
                                                                            productiv-
                                                                            ity, required,
                                                                            non_essential_moves,
                                                                            *args, **kwargs)
     Bases: object
```
<span id="page-27-1"></span>**class** opentisim.container\_mixins.**vessel\_properties\_mixin**(*type*, *delivery\_time*, *call\_size*, *LOA*, *draught*, *beam*, *max\_cranes*, *all\_turn\_time*, *mooring\_time*, *demurrage\_rate*, *transport\_costs*, *all\_in\_transport\_costs*, *\*args*, *\*\*kwargs*)

Bases: object

### **2.8 opentisim.container\_objects module**

<span id="page-27-0"></span>Main generic object classes:

- 1. Quay\_wall
- 2. Berth
- 3. Cyclic\_Unloader
	- STS crane
- 4. Horizontal transport
	- Tractor trailer
- 5. Commodity
	- TEU
- 6. Containers
	- Laden
	- Reefer
	- Empty
	- OOG
- 7. Laden and reefer stack
	- RTG stack
	- RMG stack
	- SC stack
	- RS stack
	- 8. Stack equipment
		- RTG
		- RMG
		- SC
		- RS
- 9. Empty stack
- 10. OOG stack
- <span id="page-28-0"></span>• 11. Gates
- 12. Empty handler
- 13. Vessel
- 14. Labour
- 15. Energy
- 16. General
- 17. Indirect Costs

```
class opentisim.container_objects.Berth(name=[], id=None, *args, **kwargs)
```

```
opentisim.container_mixins.identifiable_properties_mixin,
opentisim.container_mixins.history_properties_mixinopentisim.
container_mixins.berth_properties_mixinopentisim.container_mixins.
hascapex_properties_mixin, openisim.container_mixins.hasopex_properties_mixin, openopentisim.container_mixins.
hasrevenue_properties_mixinopentisim.container_mixins.
hastriggers_properties_mixin
```

```
class opentisim.container_objects.Commodity(name=[], id=None, *args, **kwargs)
    Bases: opentisim.container_mixins.identifiable_properties_mixin, opentisim.
    container_mixins.commodity_properties_mixin, opentisim.container_mixins.
    hasscenario_properties_mixin
```
**class** opentisim.container\_objects.**Container**(*name=[]*, *id=None*, *\*args*, *\*\*kwargs*) Bases: [opentisim.container\\_mixins.identifiable\\_properties\\_mixin](#page-24-0),\_[opentisim.](#page-21-2) [container\\_mixins.container\\_properties\\_mixin](#page-21-2)

```
class opentisim.container_objects.Cyclic_Unloader(name=[], id=None, *args,
                                           **kwargs)
   opentisim.container_mixins.identifiable_properties_mixin,
   opentisim.container_mixins.history_properties_mixin, opentisim.
   container_mixins.cyclic_properties_mixin, opentisim.container_mixins.
   hascapex properties mixin, open opentisim.container mixins.
   hasopex_properties_mixin, openopentisim.container_mixins.
   hasrevenue_properties_mixin, openisim.container_mixins.hastriggers_properties_mixin
```
**class** opentisim.container\_objects.**Empty\_Handler**(*name=[]*, *id=None*, *\*args*, *\*\*kwargs*)

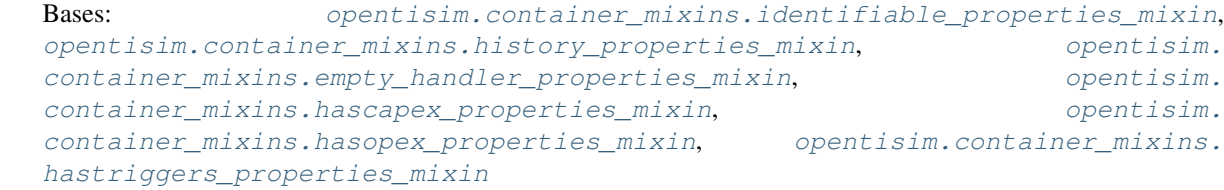

```
class opentisim.container_objects.Empty_Stack(name=[], id=None, *args, **kwargs)
```
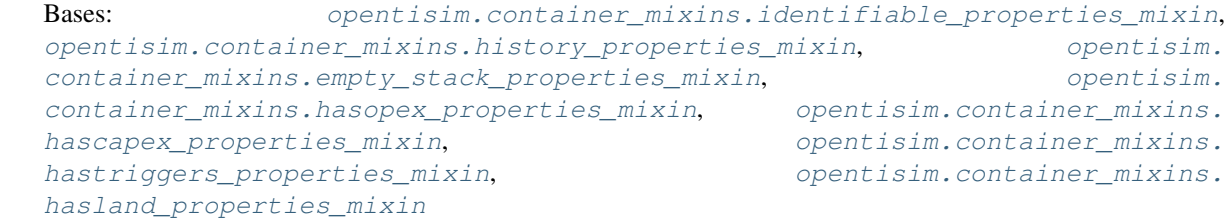

<span id="page-29-0"></span>**class** opentisim.container\_objects.**Energy**(*name=[]*, *id=None*, *\*args*, *\*\*kwargs*) Bases: [opentisim.container\\_mixins.identifiable\\_properties\\_mixin](#page-24-0), [opentisim.](#page-22-2) [container\\_mixins.energy\\_properties\\_mixin](#page-22-2)

**class** opentisim.container\_objects.**Gate**(*name=[]*, *id=None*, *\*args*, *\*\*kwargs*)

Bases: [opentisim.container\\_mixins.identifiable\\_properties\\_mixin](#page-24-0), [opentisim.container\\_mixins.history\\_properties\\_mixin](#page-24-1), [opentisim.](#page-22-3) [container\\_mixins.gate\\_properties\\_mixin](#page-22-3), [opentisim.container\\_mixins.](#page-23-0) [hascapex\\_properties\\_mixin](#page-23-0),  $open is in$ [hasopex\\_properties\\_mixin](#page-23-1),  $opentsim.container\_mixins.$ [hastriggers\\_properties\\_mixin](#page-24-3),  $open$  [opentisim.container\\_mixins.](#page-23-2) [hasland\\_properties\\_mixin](#page-23-2)

**class** opentisim.container\_objects.**General\_Services**(*name=[]*, *id=None*, *\*args*, *\*\*kwargs*)

Bases: [opentisim.container\\_mixins.identifiable\\_properties\\_mixin](#page-24-0), [opentisim.container\\_mixins.hasland\\_properties\\_mixin](#page-23-2), [opentisim.](#page-23-1) [container\\_mixins.hasopex\\_properties\\_mixin](#page-23-1), [opentisim.container\\_mixins.](#page-23-0) [hascapex\\_properties\\_mixin](#page-23-0),  $openisim.container_mixins.$ [general\\_services\\_mixin](#page-23-3), [opentisim.container\\_mixins.history\\_properties\\_mixin](#page-24-1)

**class** opentisim.container\_objects.**Horizontal\_Transport**(*name=[]*, *id=None*, *\*args*,

*\*\*kwargs*)

Bases: [opentisim.container\\_mixins.identifiable\\_properties\\_mixin](#page-24-0), [opentisim.container\\_mixins.history\\_properties\\_mixin](#page-24-1), [opentisim.](#page-26-0) [container\\_mixins.transport\\_properties\\_mixin](#page-26-0), [opentisim.](#page-23-0) [container\\_mixins.hascapex\\_properties\\_mixin](#page-23-0), entertainment [opentisim.](#page-23-1) [container\\_mixins.hasopex\\_properties\\_mixin](#page-23-1), [opentisim.container\\_mixins.](#page-24-3) [hastriggers\\_properties\\_mixin](#page-24-3)

opentisim.container\_objects.**Indirect\_Costs** alias of opentisim.container\_objects.Indirect Costs

**class** opentisim.container\_objects.**Labour**(*name=[]*, *id=None*, *\*args*, *\*\*kwargs*) Bases: [opentisim.container\\_mixins.identifiable\\_properties\\_mixin](#page-24-0), [opentisim.](#page-25-0) [container\\_mixins.labour\\_properties\\_mixin](#page-25-0)

**class** opentisim.container\_objects.**Laden\_Stack**(*name=[]*, *id=None*, *\*args*, *\*\*kwargs*)

Bases: [opentisim.container\\_mixins.identifiable\\_properties\\_mixin](#page-24-0), [opentisim.container\\_mixins.history\\_properties\\_mixin](#page-24-1), [opentisim.](#page-25-1) [container\\_mixins.laden\\_stack\\_properties\\_mixin](#page-25-1), [opentisim.](#page-23-1) [container\\_mixins.hasopex\\_properties\\_mixin](#page-23-1), [opentisim.container\\_mixins.](#page-23-0) [hascapex\\_properties\\_mixin](#page-23-0),  $openisim.container_mixins.$ [hastriggers\\_properties\\_mixin](#page-24-3), [opentisim.container\\_mixins.](#page-23-2) [hasland\\_properties\\_mixin](#page-23-2)

opentisim.container\_objects.**Land\_Price** alias of opentisim.container\_objects.Land Price

#### **class** opentisim.container\_objects.**OOG\_Stack**(*name=[]*, *id=None*, *\*args*, *\*\*kwargs*)

Bases: [opentisim.container\\_mixins.identifiable\\_properties\\_mixin](#page-24-0), [opentisim.container\\_mixins.history\\_properties\\_mixin](#page-24-1), [opentisim.](#page-25-2) [container\\_mixins.oog\\_stack\\_properties\\_mixin](#page-25-2), [opentisim.](#page-23-1) [container\\_mixins.hasopex\\_properties\\_mixin](#page-23-1), [opentisim.container\\_mixins.](#page-23-0) [hascapex\\_properties\\_mixin](#page-23-0),  $open is in$ [hastriggers\\_properties\\_mixin](#page-24-3),  $open$  [opentisim.container\\_mixins.](#page-23-2) [hasland\\_properties\\_mixin](#page-23-2)

<span id="page-30-1"></span>**class** opentisim.container\_objects.**Quay\_wall**(*name=[]*, *id=None*, *\*args*, *\*\*kwargs*) Bases: [opentisim.container\\_mixins.identifiable\\_properties\\_mixin](#page-24-0), [opentisim.container\\_mixins.quay\\_wall\\_properties\\_mixin](#page-25-3), [opentisim.container\\_mixins.history\\_properties\\_mixin](#page-24-1), [opentisim.](#page-23-0) [container\\_mixins.hascapex\\_properties\\_mixin](#page-23-0), [opentisim.](#page-23-1) [container\\_mixins.hasopex\\_properties\\_mixin](#page-23-1), [opentisim.container\\_mixins.](#page-24-2) hasrevenue properties mixin, opentisim.container mixins. [hastriggers\\_properties\\_mixin](#page-24-3),  $open$  [opentisim.container\\_mixins.](#page-23-2) [hasland\\_properties\\_mixin](#page-23-2)

**class** opentisim.container\_objects.**Stack\_Equipment**(*name=[]*, *id=None*, *\*args*, *\*\*kwargs*) Bases: [opentisim.container\\_mixins.identifiable\\_properties\\_mixin](#page-24-0), [opentisim.container\\_mixins.history\\_properties\\_mixin](#page-24-1), [opentisim.](#page-26-1) container mixins.stack equipment properties mixin, [opentisim.](#page-23-0) [container\\_mixins.hascapex\\_properties\\_mixin](#page-23-0), www.container\_mixins.com [container\\_mixins.hasopex\\_properties\\_mixin](#page-23-1), [opentisim.container\\_mixins.](#page-24-3) [hastriggers\\_properties\\_mixin](#page-24-3)

**class** opentisim.container\_objects.**Vessel**(*name=[]*, *id=None*, *\*args*, *\*\*kwargs*) Bases: [opentisim.container\\_mixins.identifiable\\_properties\\_mixin](#page-24-0),\_[opentisim.](#page-26-2) container mixins.vessel properties mixin

### **2.9 opentisim.container\_system module**

<span id="page-30-0"></span>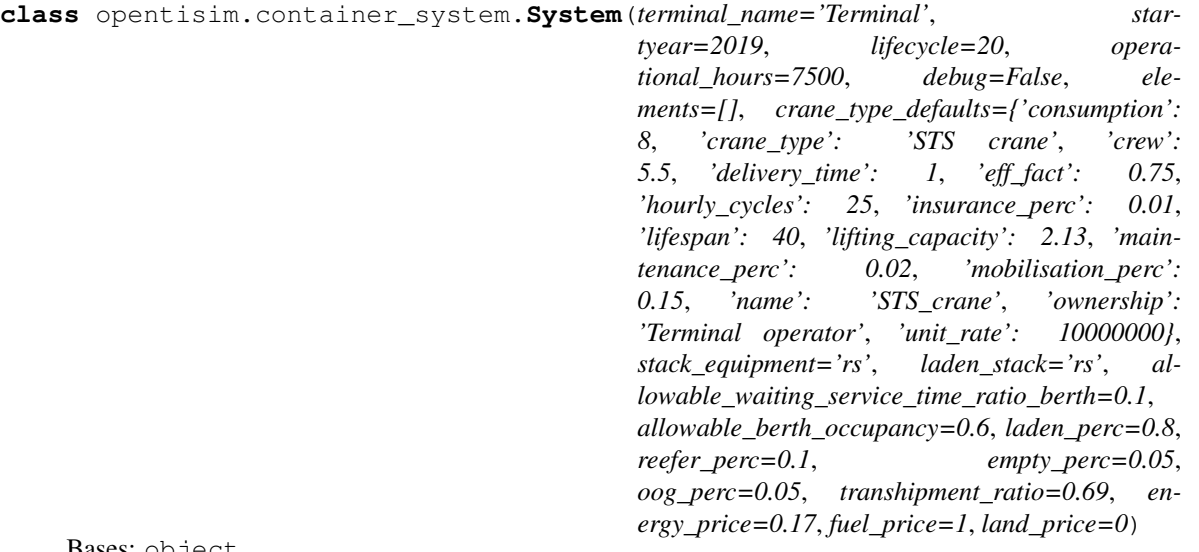

Bases: object

This class implements the 'complete supply chain' concept (Van Koningsveld et al, 2020) for container terminals.

The module allows variation of the type of quay crane used and the type of quay crane used and the type of stack equipment used.

Terminal development is governed by the following triggers: - the allowable waiting time as a factor of service time at the berth, and - the distribution ratios (adding up to 1) for:

- ladens
- empties
- <span id="page-31-0"></span>• reefers
- out of gauges
- the transhipment ratio

**berth\_invest**(*year*, *fully\_cellular*, *panamax*, *panamax\_max*, *post\_panamax\_I*, *post\_panamax\_II*,

*new\_panamax*, *VLCS*, *ULCS*)

Given the overall objectives for the terminal apply the following decision recipe (Van Koningsveld and Mulder, 2004) for the berth investments.

- Decision recipe Berth: QSC: berth\_occupancy & allowable\_waiting\_service\_time\_ratio Benchmarking procedure: there is a problem if the estimated berth\_occupancy triggers a waiting time over service time ratio that is larger than the allowed waiting time over service time ratio
	- allowable\_waiting\_service\_time\_ratio = .10  $\#$  10% (see PIANC (2014, 2014b))
	- a berth needs:
		- a quay
		- cranes (min:1 and max: max\_cranes)
	- berth occupancy depends on:
		- total\_calls, total\_vol and time needed for mooring, unmooring
		- total\_service\_capacity as delivered by the cranes
	- berth occupancy in combination with nr of berths is used to lookup the waiting over service time ratio
	- Intervention procedure: invest enough to make the planned waiting service time ratio < allowable waiting

service time ratio - adding berths, quays and cranes decreases berth\_occupancy\_rate (and increases the number of servers)

which will yield a smaller waiting time over service time ratio

#### **box\_moves**(*year*)

Calculate the box moves as input for the power and fuel consumption

**calculate\_berth\_occupancy**(*year*, *fully\_cellular\_calls*, *panamax\_calls*, *panamax\_max\_calls*, *post\_panamax\_I\_calls*, *post\_panamax\_II\_calls*, *new\_panamax\_calls*, *VLCS\_calls*, *ULCS\_calls*)

- Find all cranes and sum their effective\_capacity to get service\_capacity
- Divide callsize\_per\_vessel by service\_capacity and add mooring time to get total time at berth
- Occupancy is total\_time\_at\_berth divided by operational hours

#### **calculate\_demurrage\_cost**(*year*)

Find the demurrage cost per type of vessel and sum all demurrage cost

#### **calculate\_energy\_cost**(*year*)

# todo voeg energy toe voor nieuwe elementen

**calculate\_fuel\_cost**(*year*)

Fuel cost

#### **calculate\_gate\_minutes**(*year*)

- Find all gates and sum their effective\_capacity to get service\_capacity
- Calculate average entry and exit time to get total time at gate

• Occupancy is total minutes at gate per hour divided by 1 hour

#### <span id="page-32-0"></span>**calculate\_general\_labour\_cost**(*year*)

General labour

**calculate\_indirect\_costs**()

Indirect costs are a function of overall CAPEX.

#### **calculate\_land\_use**(*year*)

Calculate total land use by summing all land\_use values of the physical terminal elements

#### **calculate\_throughput**(*year*)

Find throughput (minimum of crane capacity and demand)

#### **calculate\_vessel\_calls**(*year*)

Calculate volumes to be transported and the number of vessel calls (both per vessel type and in total)

#### **check\_crane\_slot\_available**()

#### **crane\_invest**(*year*)

Given the overall objectives for the terminal apply the following decision recipe (Van Koningsveld and Mulder, 2004) for the crane investments.

Decision recipe Crane: QSC: planned waiting over service time ratio Benchmarking procedure (triggered in self.berth\_invest): there is a problem when the planned planned waiting over service time ratio is larger than the max allowable waiting over service time ratio Intervention procedure: invest until planned waiting over service time ratio is below the max allowable waiting over service time ratio

#### **empty\_handler\_invest**(*year*)

current strategy is to add empty hanlders as soon as a service trigger is achieved - find out how many empty handlers are online - find out how many empty handlers areplanned - find out how many empty handlers are needed - add empty handlers until service\_trigger is no longer exceeded

#### **empty\_stack\_capacity**(*year*)

Calculate the stack capacity for empty containers

#### **empty\_stack\_invest**(*year*)

current strategy is to add stacks as soon as trigger is achieved - find out how much stack capacity is online - find out how much stack capacity is planned - find out how much stack capacity is needed - add stack capacity until service\_trigger is no longer exceeded

#### **gate\_invest**(*year*)

current strategy is to add gates as soon as trigger is achieved - find out how much gate capacity is online find out how much gate capacity is planned - find out how much gate capacity is needed - add gate capacity until service\_trigger is no longer exceeded

#### **general\_services\_invest**(*year*)

#### **horizontal\_transport\_invest**(*year*)

current strategy is to add horizontal transport (tractors) as soon as a service trigger is achieved - find out how many cranes are online and planned - find out how many tractors trailers are online and planned (each STS needs a pre-set number of tractors trailers) - add tractor trailers until the required amount (given by the cranes) is achieved

#### **laden\_reefer\_stack\_capacity**(*year*)

Calculate the stack capacity for laden and reefer containers

#### **laden\_reefer\_stack\_invest**(*year*)

#### current strategy is to add stacks as soon as trigger is achieved

• find out how much stack capacity is planned

- <span id="page-33-0"></span>• find out how much stack capacity is required
- add stack capacity until service\_trigger is no longer exceeded

The laden stack has a number of positions for laden containers and a number of positions for reefer containers

**laden\_stack\_area\_plot**(*width=0.25*, *alpha=0.6*) Gather data from laden stack area and plot it against demand

**land\_use\_plot**(*width=0.25*, *alpha=0.6*, *fontsize=20*) Gather data from Terminal and plot which elements come online when

#### **oog\_stack\_capacity**(*year*)

Calculate the stack capacity for OOG containers

#### **oog\_stack\_invest**(*year*)

Current strategy is to add stacks as soon as trigger is achieved - find out how much stack capacity is planned - find out how much stack capacity is needed - add stack capacity until service\_trigger is no longer exceeded

#### **opex\_plot**(*cash\_flows*)

Gather data from Terminal elements and combine into a cash flow plot

#### **quay\_invest**(*year*, *length*, *depth*)

Given the overall objectives for the terminal apply the following decision recipe (Van Koningsveld and Mulder, 2004) for the quay investments.

Decision recipe Quay: QSC: quay\_per\_berth Benchmarking procedure (triggered in self.berth\_invest): there is a problem when

the number of berths > the number of quays, but also while the planned waiting over service time ratio is too large

Intervention procedure: invest enough to make sure that each quay has a berth and the planned waiting over service time ratio is below the max allowable waiting over service time ratio

- adding quay will increase quay\_per\_berth
- quay\_wall.length must be long enough to accommodate largest expected vessel
- quay wall.depth must be deep enough to accommodate largest expected vessel
- quay\_wall.freeboard must be high enough to accommodate largest expected vessel

#### **simulate**()

The 'simulate' method implements the terminal investment strategy for this terminal class.

This method automatically generates investment decisions, parametrically derived from overall demand trends and a number of investment triggers.

Generic approaches based on: - Quist, P. and Wijdeven, B., 2014. Ports & Terminals Hand-out. Chapter 7 Container terminals. CIE4330/CIE5306 - PIANC. 2014. Master plans for the development of existing ports. MarCom - Report 158, PIANC - PIANC. 2014b. Design principles for small and medium marine containter terminals. MarCom - Report 135, PIANC - Van Koningsveld, M. (Ed.), Verheij, H., Taneja, P. and De Vriend, H.J. (2020). Ports and Waterways.

Navigating the changing world. TU Delft, Delft, The Netherlands.

• Van Koningsveld, M. and J. P. M. Mulder. 2004. Sustainable Coastal Policy Developments in the Netherlands. A Systematic Approach Revealed. Journal of Coastal Research 20(2), pp. 375-385

<span id="page-34-1"></span>Specific application based on (modifications have been applied where deemed an improvement): - Koster, P.H.F., 2019. Concept level container terminal design. Investigating the consequences of accelerating

the concept design phase by modelling the automatable tasks. Master's thesis. Delft University of Technology, Netherlands. URL: [http://resolver.tudelft.nl/uuid:](http://resolver.tudelft.nl/uuid:131133bf-9021-4d67-afcb-233bd8302ce0) [131133bf-9021-4d67-afcb-233bd8302ce0.](http://resolver.tudelft.nl/uuid:131133bf-9021-4d67-afcb-233bd8302ce0)

• Stam, H.W.B., 2020. Offshore-Onshore Port Systems. A framework for the financial evaluation of offshore container terminals. Master's thesis. Delft University of Technology, Netherlands.

The simulate method applies frame of reference style decisions while stepping through each year of the terminal lifecycle and check if investment is needed (in light of strategic objective, operational objective, QSC, decision recipe, intervention method):

- 1. for each year estimate the anticipated vessel arrivals based on the expected demand
- 2. for each year evaluate which investment are needed given the strategic and operational objectives
- 3. for each year calculate the energy costs (requires insight in realized demands)
- 4. for each year calculate the demurrage costs (requires insight in realized demands)
- 5. for each year calculate terminal revenues (requires insight in realized demands)
- 6. collect all cash flows (capex, opex, [revenues])
- 7. calculate PV's and aggregate to NPV

#### **stack\_equipment\_invest**(*year*)

current strategy is to add stack equipment as soon as a service trigger is achieved - find out how much stack equipment is online - find out how much stack equipment is planned - find out how much stack equipment is needed - add equipment until service\_trigger is no longer exceeded

#### **terminal\_capacity\_plot**(*width=0.25*, *alpha=0.6*)

Gather data from Terminal and plot which elements come online when

**terminal\_elements\_plot**(*width=0.08*, *alpha=0.6*, *fontsize=20*, *demand\_step=50000*) Gather data from Terminal and plot which elements come online when

#### **throughput\_box**(*year*)

- Find the total TEU/year for every throughput type (types: ladens, empties, reefers, oogs)
- Translate the total TEU/year to number of boxes for every throughput type

**throughput\_characteristics**(*year*)

- Find commodity volume
- Find the on terminal modal split (types: ladens, empties, reefers, oogs)
- Return the total TEU/year for every throughput type

### **2.10 opentisim.hydrogen\_defaults module**

<span id="page-34-0"></span>Defaults for following objects:

- 1. Jetty
- 2. Berth
- 3. Unloader
- <span id="page-35-0"></span>– Liquid hydrogen
- Ammonia
- MCH
- 4. Pipelines
	- jetty
	- hinterland
- 5. Storage
	- Liquid hydrogen
	- Ammonia
	- MCH
- 6. H<sub>2</sub> retrieval
	- Ammonia
	- MCH
- 6. Commodity
	- Liquid hydrogen
	- Ammonia
	- MCH
- 7. Vessel
	- smallhydrogen
	- largehydrogen
	- smallammonia
	- largeammonia
	- Handysize
	- Panamax
	- VLCC
- 8. Labour

Default values are based on Claes 2018; Corbeau 2018; Daas 2018; Juha 2018; Kranendonk 2018; Schutz 2018; Schuurmans 2018 and Verstegen 2018

opentisim.hydrogen\_defaults.commodity\_MCH\_data = {'handling\_fee': 1000, 'handysize\_perc': Liquid hydrogen: opentisim.hydrogen\_defaults.h2retrieval\_lh2\_data = {'capacity': 171, 'consumption': 600, Ammonia

opentisim.hydrogen\_defaults.h2retrieval\_nh3\_data = {'capacity': 55, 'consumption': 5889, MCH

opentisim.hydrogen\_defaults.hinterland\_pipeline\_data = {'capacity': 4000, 'consumption\_co Liquid hydrogen

opentisim.hydrogen\_defaults.largeammonia\_data = {'LOA': 230, 'all\_turn\_time': 24, 'beam': MCH:

```
opentisim.hydrogen defaults.largehydrogen data = {'LOA': 300, 'all turn time': 30, 'beam'
    Ammonia:
opentisim.hydrogen_defaults.storage_MCH_data = {'capacity': 38500, 'consumption': 10, 'c
    Liquid hydrogen
opentisim.hydrogen_defaults.storage_lh2_data = {'capacity': 3540, 'consumption': 610, 'c
    Ammonia
opentisim.hydrogen_defaults.storage_nh3_data = {'capacity': 34130, 'consumption': 100, '
    MCH
```
### <span id="page-36-3"></span>**2.11 opentisim.hydrogen\_mixins module**

Basic properties mixins:

- identifiable properties mixin
- history\_properties\_mixin
- hascapex\_properties\_mixin
- hasopex\_properties\_mixin
- hasrevenue\_properties\_mixin
- hastriggers\_properties\_mixin
- jetty\_properties\_mixin
- berth\_properties\_mixin
- cyclic\_properties\_mixin
- continuous\_properties\_mixin
- pipeline\_properties\_mixin
- storage\_properties\_mixin
- commodity\_properties\_mixin
- vessel\_properties\_mixin
- labour\_properties\_mixin
- hasscenario properties mixin

```
class opentisim.hydrogen_mixins.berth_properties_mixin(crane_type, delivery_time,
                                                               *args, **kwargs)
```
Bases: object

<span id="page-36-1"></span>**class** opentisim.hydrogen\_mixins.**commodity\_properties\_mixin**(*type*, *handling\_fee*, *smallhydrogen\_perc*, *largehydrogen\_perc*, *smallammonia\_perc*, *largeammonia\_perc*, *handysize\_perc*, *panamax\_perc*, *vlcc\_perc*, *\*args*, *\*\*kwargs*)

Bases: object

<span id="page-36-2"></span>**class** opentisim.hydrogen\_mixins.**energy\_properties\_mixin**(*price*, *\*args*, *\*\*kwargs*) Bases: object

<span id="page-37-6"></span><span id="page-37-5"></span><span id="page-37-1"></span><span id="page-37-0"></span>**class** opentisim.hydrogen\_mixins.**h2retrieval\_properties\_mixin**(*type*, *ownership*, *delivery\_time*, *lifespan*, *unit\_rate*, *mobilisation\_min*, *mobilisation\_perc*, *maintenance\_perc*, *crew\_min*, *crew\_for5*, *insurance\_perc*, *h2retrieval\_type*, *consumption*, *capacity*, *\*args*, *\*\*kwargs*) Bases: object **class** opentisim.hydrogen\_mixins.**hascapex\_properties\_mixin**(*capex=[]*, *\*args*, *\*\*kwargs*) Bases: object Something has CAPEX capex: list with cost to be applied from investment year **class** opentisim.hydrogen\_mixins.**hasopex\_properties\_mixin**(*labour=[]*, *maintenance=[]*, *energy=[]*, *insurance=[]*, *lease=[]*, *demurrage=[]*, *\*args*, *\*\*kwargs*) Bases: object Something has OPEX opex: list with cost to be applied from investment year **class** opentisim.hydrogen\_mixins.**hasrevenue\_properties\_mixin**(*renevue=[]*, *residual=[]*, *\*args*, *\*\*kwargs*) Bases: object Something has Revenue revenue: list with revenues to be applied from investment year **class** opentisim.hydrogen\_mixins.**hasscenario\_properties\_mixin**(*historic\_data=[]*, *scenario\_data=[]*, *\*args*, *\*\*kwargs*) Bases: object Something has a scenario historic\_data: observed demand scenario\_data: generated estimates of future demand **plot\_demand**(*width=0.1*, *alpha=0.6*, *fontsize=20*) generate a histogram of the demand data **scenario\_random**(*startyear=2019*, *lifecycle=20*, *rate=1.02*, *mu=0.01*, *sigma=0.065*) trend generated from random growth rate increments **class** opentisim.hydrogen\_mixins.**hastriggers\_properties\_mixin**(*triggers=[]*, *\*args*, *\*\*kwargs*) Bases: object

<span id="page-37-4"></span><span id="page-37-3"></span><span id="page-37-2"></span>Something has InvestmentTriggers

<span id="page-38-6"></span><span id="page-38-5"></span><span id="page-38-4"></span><span id="page-38-3"></span><span id="page-38-2"></span><span id="page-38-1"></span><span id="page-38-0"></span>triggers: list with revenues to be applied from investment year **class** opentisim.hydrogen\_mixins.**history\_properties\_mixin**(*year\_purchase=[]*, *year\_online=[]*, *\*args*, *\*\*kwargs*) Bases: object Something that has a purchase history purchase\_date: year in which the decision was made to add another element online\_date: year by which the elements starts to perform **class** opentisim.hydrogen\_mixins.**identifiable\_properties\_mixin**(*name=[]*, *id=None*, *\*args*, *\*\*kwargs*) Bases: object Something that has a name and id name: a name id: a unique id generated with uuid **class** opentisim.hydrogen\_mixins.**jetty\_properties\_mixin**(*ownership*, *delivery\_time*, *lifespan*, *mobilisation\_min*, *mobilisation\_perc*, *maintenance\_perc*, *insurance\_perc*, *Gijt\_constant\_jetty*, *jettywidth*, *jettylength*, *mooring\_dolphins*, *catwalkwidth*, *catwalklength*, *Catwalk\_rate*, *\*args*, *\*\*kwargs*) Bases: object **class** opentisim.hydrogen\_mixins.**labour\_properties\_mixin**(*international\_salary*, *international\_staff*, *local\_salary*, *local\_staff*, *operational\_salary*, *shift\_length*, *annual\_shifts*, *\*args*, *\*\*kwargs*) Bases: object **class** opentisim.hydrogen\_mixins.**pipeline\_properties\_mixin**(*type*, *length*, *ownership*, *delivery\_time*, *lifespan*, *unit\_rate\_factor*, *mobilisation*, *maintenance\_perc*, *insurance\_perc*, *consumption\_coefficient*, *crew*, *utilisation*, *capacity*, *\*args*, *\*\*kwargs*) Bases: object

<span id="page-39-3"></span><span id="page-39-0"></span>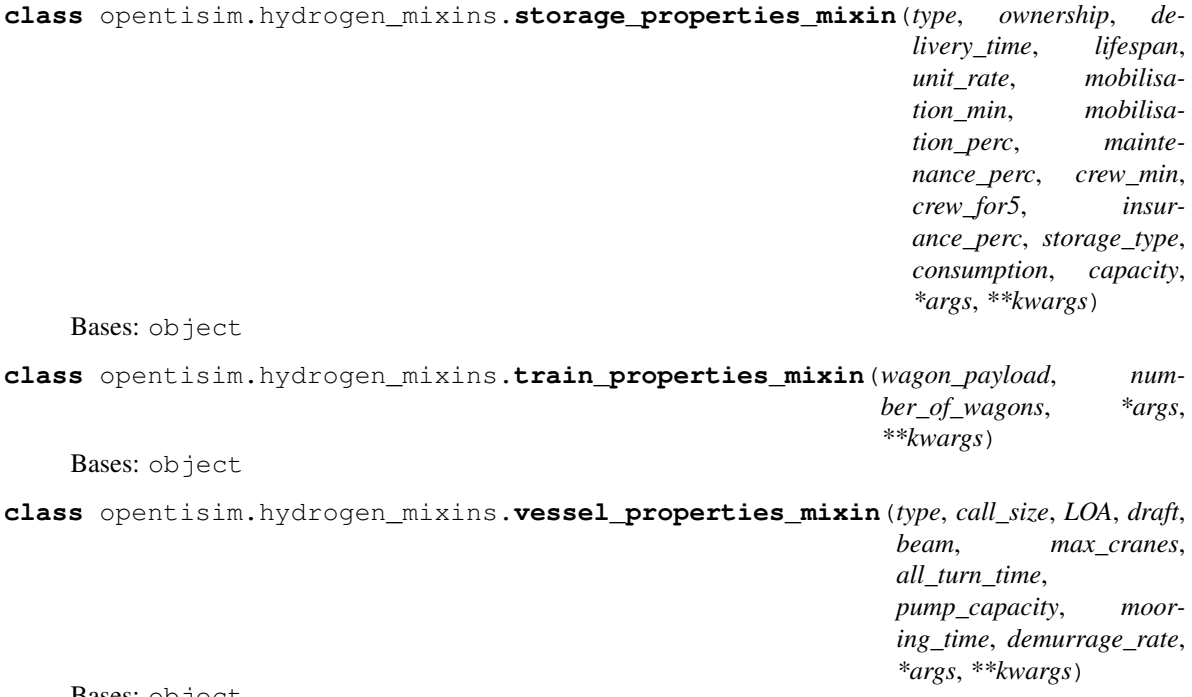

<span id="page-39-1"></span>Bases: object

### <span id="page-39-2"></span>**2.12 opentisim.hydrogen\_objects module**

Main generic object classes:

Defaults for following objects: - 1. Jetty - 2. Berth - 3. Unloader

- Liquid hydrogen
- Ammonia
- MCH
- 4. Pipelines
	- jetty
	- hinterland
- 5. Storage
	- Liquid hydrogen
	- Ammonia
	- MCH
- 6. H2 retrieval
	- Ammonia
	- MCH
- 6. Commodity
	- Liquid hydrogen
	- Ammonia
- <span id="page-40-0"></span>– MCH
- 7. Vessel
	- smallhydrogen
	- largehydrogen
	- smallammonia
	- largeammonia
	- Handysize
	- Panamax
	- VLCC
- 8. Labour

```
class opentisim.hydrogen_objects.Berth(name=[], id=None, *args, **kwargs)
```

```
opentisim.hydrogen_mixins.identifiable_properties_mixin,
opentisim.hydrogen_mixins.history_properties_mixin, opentisim.
hydrogen_mixins.berth_properties_mixin, opentisim.hydrogen_mixins.
hascapex properties mixin, openisim.hydrogen~mixins.hasopex_properties_mixin, opentisim.hydrogen_mixins.hasrevenue_properties_mixin,
opentisim.hydrogen_mixins.hastriggers_properties_mixin
```
- **class** opentisim.hydrogen\_objects.**Commodity**(*name=[]*, *id=None*, *\*args*, *\*\*kwargs*) Bases: [opentisim.hydrogen\\_mixins.identifiable\\_properties\\_mixin](#page-38-0), [opentisim.](#page-36-1) [hydrogen\\_mixins.commodity\\_properties\\_mixin](#page-36-1), [opentisim.hydrogen\\_mixins.](#page-37-4) [hasscenario\\_properties\\_mixin](#page-37-4)
- **class** opentisim.hydrogen\_objects.**Energy**(*name=[]*, *id=None*, *\*args*, *\*\*kwargs*) Bases: [opentisim.hydrogen\\_mixins.identifiable\\_properties\\_mixin](#page-38-0), [opentisim.](#page-36-2) [hydrogen\\_mixins.energy\\_properties\\_mixin](#page-36-2)

#### **class** opentisim.hydrogen\_objects.**H2retrieval**(*name=[]*, *id=None*, *\*args*, *\*\*kwargs*) Bases: [opentisim.hydrogen\\_mixins.identifiable\\_properties\\_mixin](#page-38-0), [opentisim.hydrogen\\_mixins.history\\_properties\\_mixin](#page-38-1), [opentisim.](#page-37-5) [hydrogen\\_mixins.h2retrieval\\_properties\\_mixin](#page-37-5), [opentisim.](#page-37-0) [hydrogen\\_mixins.hascapex\\_properties\\_mixin](#page-37-0), www.community.community.community.community.community.html [hydrogen\\_mixins.hasopex\\_properties\\_mixin](#page-37-1), [opentisim.hydrogen\\_mixins.](#page-37-2) [hasrevenue\\_properties\\_mixin](#page-37-2),  $open\hspace{0.04cm} isomorphism.$ [hastriggers\\_properties\\_mixin](#page-37-3)

**class** opentisim.hydrogen\_objects.**Jetty**(*name=[]*, *id=None*, *\*args*, *\*\*kwargs*) Bases: [opentisim.hydrogen\\_mixins.identifiable\\_properties\\_mixin](#page-38-0), [opentisim.hydrogen\\_mixins.jetty\\_properties\\_mixin](#page-38-2), [opentisim.](#page-38-1) [hydrogen\\_mixins.history\\_properties\\_mixin](#page-38-1), [opentisim.hydrogen\\_mixins.](#page-37-0) [hascapex\\_properties\\_mixin](#page-37-0),  $opentism.hydrogen\_mixins.$ [hasopex\\_properties\\_mixin](#page-37-1), [opentisim.hydrogen\\_mixins.hasrevenue\\_properties\\_mixin](#page-37-2), [opentisim.hydrogen\\_mixins.hastriggers\\_properties\\_mixin](#page-37-3)

```
class opentisim.hydrogen_objects.Labour(name=[], id=None, *args, **kwargs)
    Bases: opentisim.hydrogen_mixins.identifiable_properties_mixin, opentisim.
    hydrogen_mixins.labour_properties_mixin
```
**class** opentisim.hydrogen\_objects.**Pipeline\_Hinter**(*name=[]*, *id=None*, *\*args*,

*\*\*kwargs*) Bases: [opentisim.hydrogen\\_mixins.identifiable\\_properties\\_mixin](#page-38-0),

<span id="page-41-0"></span>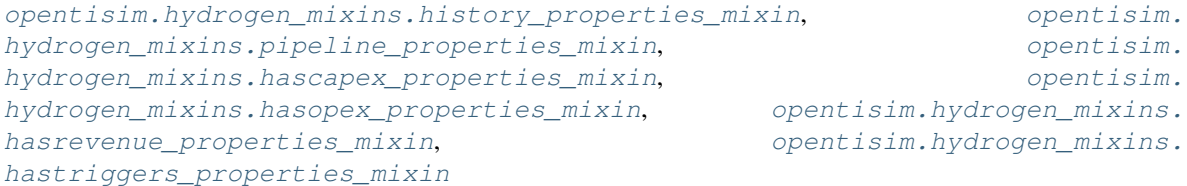

#### **class** opentisim.hydrogen\_objects.**Pipeline\_Jetty**(*name=[]*, *id=None*, *\*args*, *\*\*kwargs*)

Bases: [opentisim.hydrogen\\_mixins.identifiable\\_properties\\_mixin](#page-38-0), [opentisim.hydrogen\\_mixins.history\\_properties\\_mixin](#page-38-1), [opentisim.](#page-38-4) [hydrogen\\_mixins.pipeline\\_properties\\_mixin](#page-38-4), whydrogen\_mixins. [hydrogen\\_mixins.hascapex\\_properties\\_mixin](#page-37-0), www.community.community.community.html [hydrogen\\_mixins.hasopex\\_properties\\_mixin](#page-37-1), [opentisim.hydrogen\\_mixins.](#page-37-2) [hasrevenue\\_properties\\_mixin](#page-37-2), which continues the set of pentisim.hydrogen\_mixins. [hastriggers\\_properties\\_mixin](#page-37-3)

**class** opentisim.hydrogen\_objects.**Storage**(*name=[]*, *id=None*, *\*args*, *\*\*kwargs*)

Bases: [opentisim.hydrogen\\_mixins.identifiable\\_properties\\_mixin](#page-38-0), [opentisim.hydrogen\\_mixins.history\\_properties\\_mixin](#page-38-1), [opentisim.](#page-38-5) [hydrogen\\_mixins.storage\\_properties\\_mixin](#page-38-5), [opentisim.hydrogen\\_mixins.](#page-37-0) [hascapex\\_properties\\_mixin](#page-37-0),  $opentism.hydrogen\_mixins.$ [hasopex\\_properties\\_mixin](#page-37-1), [opentisim.hydrogen\\_mixins.hasrevenue\\_properties\\_mixin](#page-37-2), [opentisim.hydrogen\\_mixins.hastriggers\\_properties\\_mixin](#page-37-3)

- **class** opentisim.hydrogen\_objects.**Train**(*name=[]*, *id=None*, *\*args*, *\*\*kwargs*) Bases: [opentisim.hydrogen\\_mixins.identifiable\\_properties\\_mixin](#page-38-0), [opentisim.](#page-39-0) [hydrogen\\_mixins.train\\_properties\\_mixin](#page-39-0)
- **class** opentisim.hydrogen\_objects.**Vessel**(*name=[]*, *id=None*, *\*args*, *\*\*kwargs*) Bases: [opentisim.hydrogen\\_mixins.identifiable\\_properties\\_mixin](#page-38-0), [opentisim.](#page-39-1) [hydrogen\\_mixins.vessel\\_properties\\_mixin](#page-39-1)

### <span id="page-42-1"></span><span id="page-42-0"></span>**2.13 opentisim.hydrogen\_system module**

**class** opentisim.hydrogen\_system.**System**(*startyear=2019*, *lifecycle=20*, *operational\_hours=5840*, *debug=False*, *elements=[]*, *commodity\_type\_defaults={'handling\_fee': 150*, *'handysize\_perc': 0*, *'historic\_data': year volume 0 2014 1000000 1 2015 1100000 2 2016 1250000 3 2017 1400000 4 2018 1500000*, *'largeammonia\_perc': 60*, *'largehydrogen\_perc': 0*, *'name': 'Ammonia'*, *'panamax\_perc': 0*, *'smallammonia\_perc': 40*, *'smallhydrogen\_perc': 0*, *'type': 'Ammonia'*, *'vlcc\_perc': 0}*, *storage\_type\_defaults={'capacity': 34130*, *'consumption': 100*, *'crew\_for5': 1*, *'crew\_min': 3*, *'delivery\_time': 1*, *'insurance\_perc': 0.01*, *'lifespan': 30*, *'maintenance\_perc': 0.01*, *'mobilisation\_min': 200000*, *'mobilisation\_perc': 0.003*, *'name': 'ATank\_01'*, *'ownership': 'Terminal operator'*, *'storage\_type': 'tank'*, *'type': 'AmmoniaTank'*, *'unit\_rate': 60000000}*, *h2retrieval\_type\_defaults={'capacity': 55*, *'consumption': 5889*, *'crew\_for5': 1*, *'crew\_min': 3*, *'delivery\_time': 2*, *'h2retrieval\_type': 'tank'*, *'insurance\_perc': 0.01*, *'lifespan': 20*, *'maintenance\_perc': 0.015*, *'mobilisation\_min': 200000*, *'mobilisation\_perc': 0.003*, *'name': 'H2retrieval\_NH3\_01'*, *'ownership': 'Terminal operator'*, *'type': 'AmmoniaTank'*, *'unit\_rate': 100000000}*, *allowable\_berth\_occupancy=0.5*, *allowable\_dwelltime=0.038356164383561646*, *h2retrieval\_trigger=1*)

Bases: object

This class implements the 'complete supply chain' concept (Van Koningsveld et al, 2020) for hydrogen terminals. The module allows variation of the commodity type, the storage type and the h2retrieval type. Terminal development is governed by three triggers: the allowable berth occupancy, the allowable dwell time and an h2retrieval trigger.

- **H2retrieval\_capacity\_plot**(*width=0.25*, *alpha=0.6*) Gather data from Terminal and plot which elements come online when
- **Jetty\_capacity\_plot**(*width=0.3*, *alpha=0.6*)

Gather data from Terminal and plot which elements come online when

```
Pipeline1_capacity_plot(width=0.2, alpha=0.6)
    Gather data from Terminal and plot which elements come online when
```

```
Pipeline2_capacity_plot(width=0.2, alpha=0.6)
```
Gather data from Terminal and plot which elements come online when

```
Storage_capacity_plot(width=0.25, alpha=0.6)
    Gather data from Terminal and plot which elements come online when
```
#### **berth\_invest**(*year*)

Given the overall objectives of the terminal

Decision recipe Berth: QSC: berth\_occupancy Problem evaluation: there is a problem if the

<span id="page-43-0"></span>berth\_occupancy > allowable\_berth\_occupancy

- allowable\_berth\_occupancy = .50 # 50%
- a berth needs:
	- a jetty
- berth occupancy depends on:
	- total\_calls and total\_vol
	- total\_service\_capacity as delivered by the vessels

#### Investment decisions: invest enough to make the berth\_occupancy < allowable\_berth\_occupancy

• adding jettys decreases berth\_occupancy\_rate

**calculate\_berth\_occupancy**(*year*, *smallhydrogen\_calls*, *largehydrogen\_calls*, *smallammonia\_calls*, *largeammonia\_calls*, *handysize\_calls*, *panamax\_calls*, *vlcc\_calls*, *smallhydrogen\_calls\_planned*, *largehydrogen\_calls\_planned*, *smallammonia\_calls\_planned*, *largeammonia\_calls\_planned*, *handysize\_calls\_planned*, *panamax\_calls\_planned*, *vlcc\_calls\_planned*)

- Find all cranes and sum their effective capacity to get service capacity
- Divide callsize\_per\_vessel by service\_capacity and add mooring time to get total time at berth
- Occupancy is total\_time\_at\_berth divided by operational hours

#### **calculate\_demurrage\_cost**(*year*)

Find the demurrage cost per type of vessel and sum all demurrage cost

#### **calculate\_energy\_cost**(*year*)

The energy cost of all different element are calculated. 1. At first find the consumption, capacity and working hours per element 2. Find the total energy price to multiply the consumption with the energy price

#### **calculate\_h2retrieval\_occupancy**(*year*, *hydrogen\_defaults\_h2retrieval\_data*)

- Divide the throughput by the service rate to get the total hours in a year
- Occupancy is total\_time\_at\_h2retrieval divided by operational hours

#### **calculate\_revenue**(*year*, *hydrogen\_defaults\_commodity\_data*)

1. calculate the value of the total throughput in year (throughput \* handling fee)

#### **calculate\_vessel\_calls**(*year=2019*)

Calculate volumes to be transported and the number of vessel calls (both per vessel type and in total)

#### **check\_throughput\_available**(*year*)

#### **demand\_terminal\_plot**(*width=0.1*, *alpha=0.6*)

#### **h2retrieval\_invest**(*year*, *hydrogen\_defaults\_h2retrieval\_data*)

current strategy is to add h2 retrieval as long as target h2 retrieval is not yet achieved - find out how much h2 retrieval is online - find out how much h2 retrieval is planned - find out how much h2 retrieval is needed - add h2 retrieval until target is reached

#### **jetty\_invest**(*year*, *nrofdolphins*)

\* Decision recipe jetty: \* QSC: jetty\_per\_berth problem evaluation: there is a problem if the jetty\_per\_berth < 1 investment decisions: invest enough to make the jetty\_per\_berth = 1

• adding jetty will increase jetty\_per\_berth

- <span id="page-44-0"></span>• jetty wall.length must be long enough to accommodate largest expected vessel
- jetty\_wall.depth must be deep enough to accommodate largest expected vessel
- jetty\_wall.freeboard must be high enough to accommodate largest expected vessel

#### **pipeline\_hinter\_invest**(*year*)

current strategy is to add pipeline as soon as a service trigger is achieved - find out how much service capacity is online - find out how much service capacity is planned - find out how much service capacity is needed - add service capacity until service\_trigger is no longer exceeded

#### **pipeline\_jetty\_invest**(*year*)

current strategy is to add pipeline as soon as a service trigger is achieved - find out how much service capacity is online - find out how much service capacity is planned - find out how much service capacity is needed - add service capacity until service\_trigger is no longer exceeded

#### **plant\_occupancy\_plot**(*width=0.3*, *alpha=0.6*)

Gather data from Terminal and plot which elements come online when

#### **simulate**()

The 'simulate' method implements the terminal investment strategy for this terminal class.

This method automatically generates investment decisions, parametrically derived from overall demand trends and a number of investment triggers.

Generic approaches based on: - Van Koningsveld, M. (Ed.), Verheij, H., Taneja, P. and De Vriend, H.J. (2020). Ports and Waterways.

Navigating the changing world. TU Delft, Delft, The Netherlands.

• Van Koningsveld, M. and J. P. M. Mulder. 2004. Sustainable Coastal Policy Developments in the Netherlands. A Systematic Approach Revealed. Journal of Coastal Research 20(2), pp. 375-385

Specific application based on: - Ijzermans, W., 2019. Terminal design optimization. Adaptive agribulk terminal planning

in light of an uncertain future. Master's thesis. Delft University of Technology, Netherlands. URL: [http://resolver.tudelft.nl/uuid:7ad9be30-7d0a-4ece-a7dc-eb861ae5df24.](http://resolver.tudelft.nl/uuid:7ad9be30-7d0a-4ece-a7dc-eb861ae5df24)

The simulate method applies frame of reference style decisions while stepping through each year of the terminal lifecycle and check if investment is needed (in light of strategic objective, operational objective, QSC, decision recipe, intervention method):

- 1. for each year estimate the anticipated vessel arrivals based on the expected demand
- 2. for each year evaluate which investment are needed given the strategic and operational objectives
- 3. for each year calculate the energy costs (requires insight in realized demands)
- 4. for each year calculate the demurrage costs (requires insight in realized demands)
- 5. for each year calculate terminal revenues (requires insight in realized demands)
- 6. for each year calculate the throughput (requires insight in realized demands) 6. for each year calculate terminal throughputequires insight in realized demands)
- 7. collect all cash flows (capex, opex, revenues)
- 8. calculate PV's and aggregate to NPV

#### **storage\_invest**(*year*, *hydrogen\_defaults\_storage\_data*)

current strategy is to add storage as long as target storage is not yet achieved - find out how much storage is online - find out how much storage is planned - find out how much storage is needed - add storage until target is reached

<span id="page-45-1"></span>**terminal\_elements\_plot**(*width=0.1*, *alpha=0.6*, *fontsize=20*) Gather data from Terminal and plot which elements come online when

```
terminal_occupancy_plot(width=0.3, alpha=0.6)
    Gather data from Terminal and plot which elements come online when
```
#### **throughput\_elements**(*year*)

- Find which elements are important and needs to be included
- Find from each element the online capacity
- Find where the lowest value is present, in the capacity or in the demand

### <span id="page-45-0"></span>**2.14 Module contents**

Top-level package for OpenTISim.

## CHAPTER 3

### **Contributing**

<span id="page-46-0"></span>Contributions are welcome, and they are greatly appreciated! Every little bit helps, and credit will always be given. You can contribute in many ways:

### **3.1 Types of Contributions**

### **3.1.1 Report Bugs**

Report bugs at [https://github.com/TUDelft-CITG/OpenTISim/issues.](https://github.com/TUDelft-CITG/OpenTISim/issues)

If you are reporting a bug, please include:

- Your operating system name and version.
- Any details about your local setup that might be helpful in troubleshooting.
- Detailed steps to reproduce the bug.

### **3.1.2 Fix Bugs**

Look through the GitHub issues for bugs. Anything tagged with "bug" and "help wanted" is open to whoever wants to implement it.

### **3.1.3 Implement Features**

Look through the GitHub issues for features. Anything tagged with "enhancement" and "help wanted" is open to whoever wants to implement it.

### **3.1.4 Write Documentation**

OpenClim could always use more documentation, whether as part of the official OpenCLSim docs, in docstrings, or even on the web in blog posts, articles, and such.

### **3.1.5 Submit Feedback**

The best way to send feedback is to file an issue at [https://github.com/TUDelft-CITG/OpenTISim/issues.](https://github.com/TUDelft-CITG/OpenTISim/issues)

If you are proposing a feature:

- Explain in detail how it would work.
- Keep the scope as narrow as possible, to make it easier to implement.
- Remember that this is a volunteer-driven project, and that contributions are welcome :)

### **3.2 Get Started!**

Ready to contribute? Here's how to set up *OpenTISim* for local development.

- 1. Fork the *OpenTISim* repository on GitHub.
- 2. Clone your fork locally:

\$ git clone git@github.com:your\_name\_here/OpenTISim.git

3. Install your local copy into a virtualenv. Assuming you have virtualenvwrapper installed, this is how you set up your fork for local development:

```
$ mkvirtualenv opentisim
$ cd opentisim/
$ python setup.py develop
```
4. Create a branch for local development:

\$ git checkout -b name-of-your-bugfix-or-feature

Now you can make your changes locally.

5. When you're done making changes, check that your changes pass flake8 and the tests, including testing other Python versions with tox:

```
$ flake8 opentisim tests
$ python setup.py test or py.test
$ tox
```
To get flake8 and tox, just pip install them into your virtualenv.

6. The style of OpenTISim is according to Black. Format your code using Black witht the following lines of code:

```
$ black opentisim
$ black tests
```
You can install black using pip.

7. Commit your changes and push your branch to GitHub:

```
$ git add .
$ git commit -m "Your detailed description of your changes."
$ git push origin name-of-your-bugfix-or-feature
```
8. Submit a pull request through the GitHub website.

### **3.3 Pull Request Guidelines**

Before you submit a pull request, check that it meets these guidelines:

- 1. The pull request should include tests.
- 2. If the pull request adds functionality, the docs should be updated. Put your new functionality into a function with a docstring, and add the feature to the list in README.rst.
- 3. The pull request should work for Python 3.4, 3.5 and 3.6, and for PyPy. Check CircleCI and make sure that the tests pass for all supported Python versions.

### **3.4 Tips**

To run a subset of tests:

\$ py.test tests.test\_opentisim

To make the documentation pages \$ make docs # for linux/osx

For windows \$ del docsopentisim.rst \$ del docsmodules.rst \$ sphinx-apidoc -o docs/ opentisim \$ cd docs \$ make html \$ start explorer \_buildhtmlindex.html

### **3.5 Deploying**

A reminder for the maintainers on how to deploy. Make sure all your changes are committed (including an entry in HISTORY.rst). Then run:

```
$ bumpversion patch # possible: major / minor / patch
$ git push
$ git push --tags
```
Travis will then deploy to PyPI if tests pass.

## CHAPTER 4

### **Credits**

### <span id="page-50-0"></span>**4.1 Development Lead**

• [Mark van Koningsveld](https://www.tudelft.nl/citg/over-faculteit/afdelingen/hydraulic-engineering/sections/rivers-ports-waterways-and-dredging-engineering/staff/van-koningsveld-m/)

### **4.2 Contributors**

Various MSc projects

- [Wijnand Ijzermans,](http://resolver.tudelft.nl/uuid:7ad9be30-7d0a-4ece-a7dc-eb861ae5df24) 2019. Terminal design optimization. Adaptive agribulk terminal planning in light of an uncertain future. MSc thesis. Delft University of Technology, Civil Engineering and Geosciences, Hydraulic Engineering - Ports and Waterways. Delft, the Netherlands.
- [Stephanie Lanphen,](http://resolver.tudelft.nl/uuid:d2429b05-1881-4e42-9bb3-ed604bc15255) 2019. Hydrogen import terminal. Elaborating the supply chains of a hydrogen import terminal, and its corresponding investment decisions. MSc thesis. Delft University of Technology, Civil Engineering and Geosciences, Hydraulic Engineering - Ports and Waterways. Delft, the Netherlands.
- [Piebe Koster,](http://resolver.tudelft.nl/uuid:131133bf-9021-4d67-afcb-233bd8302ce0) 2019. Optimisation of concept level container terminal design. Accelerate the generation and visualisation of the terminal design to reduce the probability of a sub-optimal solution. MSc thesis. Delft University of Technology, Civil Engineering and Geosciences, Hydraulic Engineering - Ports and Waterways. Delft, the Netherlands.

Ongoing MSc work

• [Hugo Stam,](https://repository.tudelft.nl) 2019. Logistical optimisation of offshore onshore port systems from a economic perspective. MSc thesis. Delft University of Technology, Civil Engineering and Geosciences, Environmental Fluid Mechanics. Delft, the Netherlands.

## CHAPTER 5

### **History**

### <span id="page-52-0"></span>**5.1 v0.6.2 (2020-03-09)**

• Updated the container code (minor bugs fixed)

### **5.2 v0.6.1 (2020-03-09)**

• Updated the container code with vessel classes

### **5.3 v0.6.0 (2020-02-14)**

• Updated the container code and example

### **5.4 v0.5.0 (2020-01-24)**

• Updated the agribulk code and example

### **5.5 v0.4.0 (2019-07-18)**

• Renamed and first release to PyPi

### **5.6 v0.3.0 (2019-07-10)**

• Merged multiple terminal types to the master

## **5.7 v0.2.0 (2019-04-06)**

• Working version of redesigned code

### **5.8 v0.1.0 (2019-02-18)**

• Final version MSc project Wijnand IJzermans

# CHAPTER 6

Indices and tables

- <span id="page-54-0"></span>• genindex
- modindex
- search

## Python Module Index

### <span id="page-56-0"></span>o

opentisim, [42](#page-45-0) opentisim.agribulk\_defaults, [5](#page-8-1) opentisim.agribulk\_mixins, [6](#page-9-1) opentisim.agribulk\_objects, [10](#page-13-1) opentisim.agribulk\_system, [13](#page-16-0) opentisim.container\_defaults, [17](#page-20-0) opentisim.container\_mixins, [17](#page-20-1) opentisim.container\_objects, [24](#page-27-0) opentisim.container\_system, [27](#page-30-0) opentisim.hydrogen\_defaults, [31](#page-34-0) opentisim.hydrogen\_mixins, [33](#page-36-3) opentisim.hydrogen\_objects, [36](#page-39-2) opentisim.hydrogen\_system, [39](#page-42-0)

### Index

### <span id="page-58-0"></span>B

Berth (*class in opentisim.agribulk\_objects*), [11](#page-14-0) Berth (*class in opentisim.container\_objects*), [25](#page-28-0) Berth (*class in opentisim.hydrogen\_objects*), [37](#page-40-0) berth\_invest() (*opentisim.agribulk\_system.System method*), [13](#page-16-1) berth\_invest() (*opentisim.container\_system.System method*), [28](#page-31-0) berth\_invest() (*opentisim.hydrogen\_system.System method*), [39](#page-42-1) berth\_properties\_mixin (*class in opentisim.agribulk\_mixins*), [6](#page-9-2) berth\_properties\_mixin (*class in opentisim.container\_mixins*), [18](#page-21-4) berth\_properties\_mixin (*class in opentisim.hydrogen\_mixins*), [33](#page-36-4)

box\_moves() (*opentisim.container\_system.System method*), [28](#page-31-0)

### C

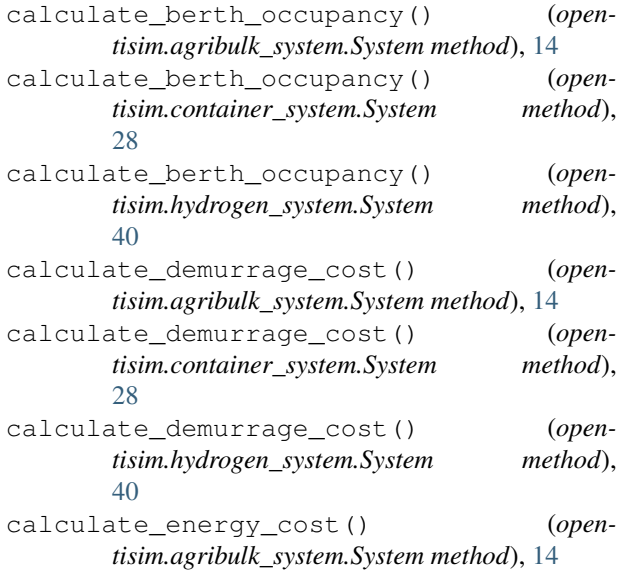

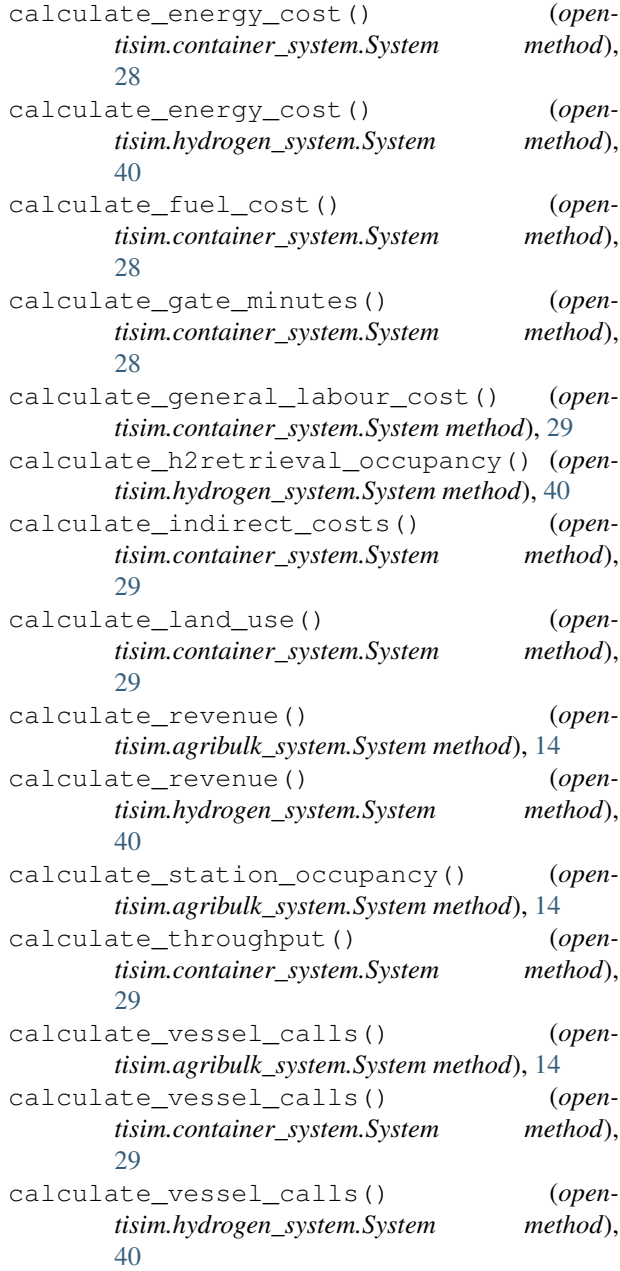

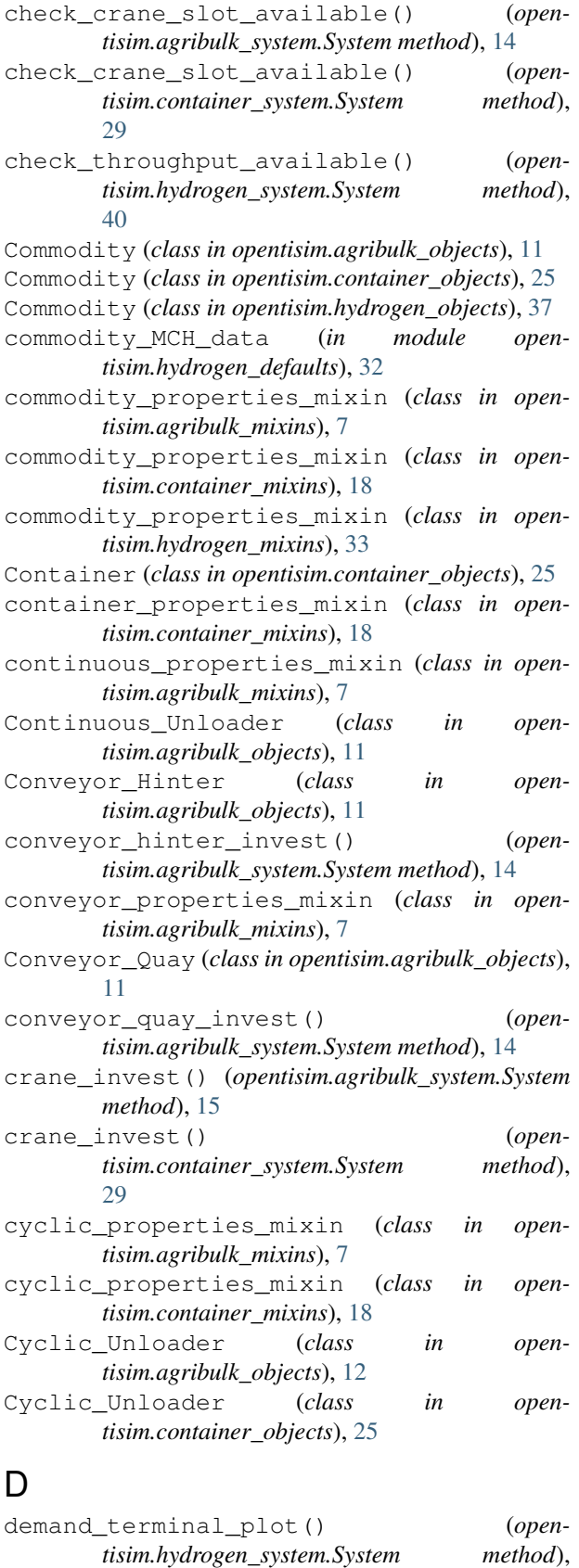

### E

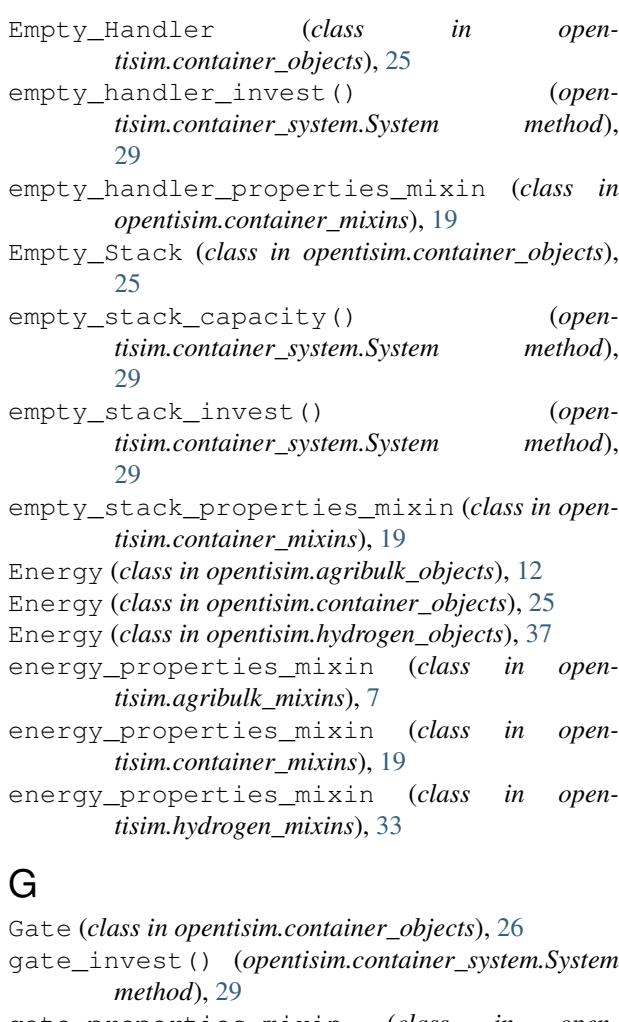

gate\_properties\_mixin (*class in opentisim.container\_mixins*), [19](#page-22-4)

General\_Services (*class in opentisim.container\_objects*), [26](#page-29-0) general\_services\_invest() (*open-*

*tisim.container\_system.System method*), [29](#page-32-0)

general\_services\_mixin (*class in opentisim.container\_mixins*), [20](#page-23-4)

### H

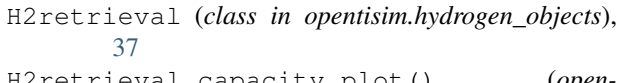

H2retrieval\_capacity\_plot() (*opentisim.hydrogen\_system.System method*), [39](#page-42-1)

h2retrieval\_invest() (*opentisim.hydrogen\_system.System method*), [40](#page-43-0)

h2retrieval\_lh2\_data (*in module opentisim.hydrogen\_defaults*), [32](#page-35-0)

[40](#page-43-0)

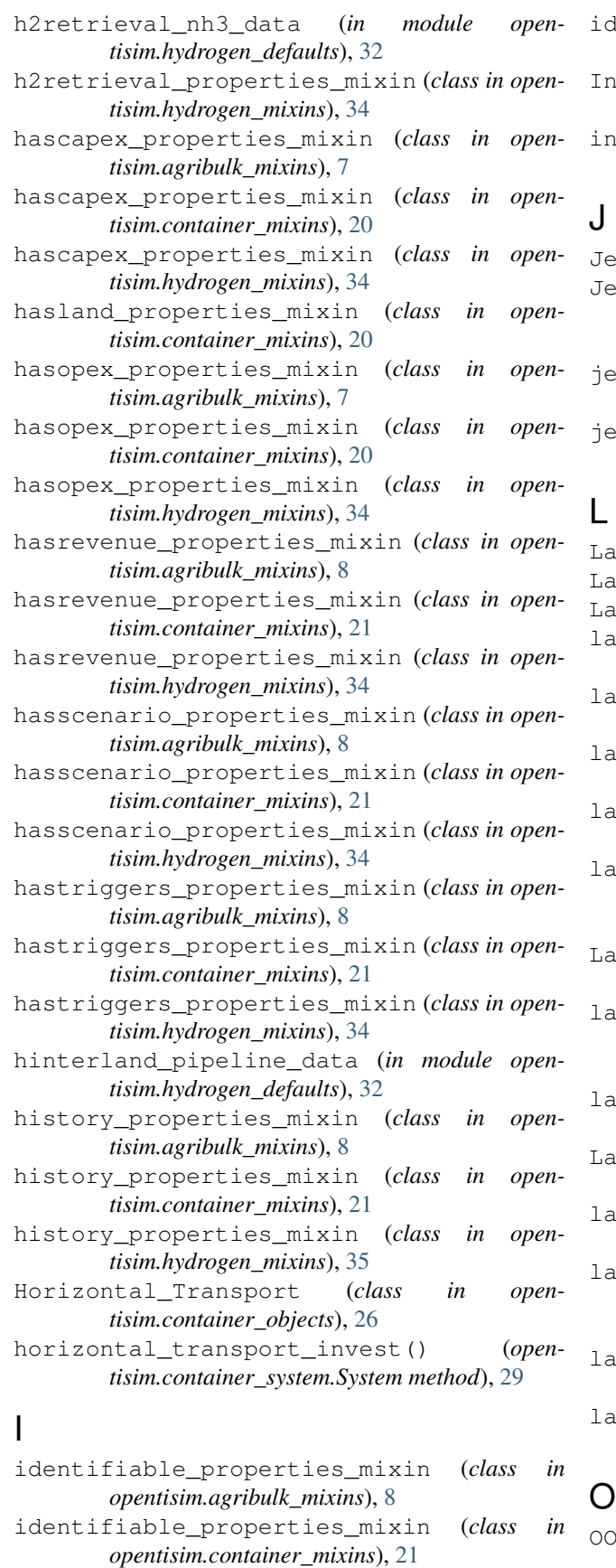

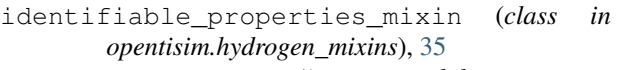

- direct Costs (*in module opentisim.container\_objects*), [26](#page-29-0)
- direct\_costs\_mixin (*class in opentisim.container\_mixins*), [21](#page-24-5)
- Jetty (*class in opentisim.hydrogen\_objects*), [37](#page-40-0) Jetty\_capacity\_plot() (*opentisim.hydrogen\_system.System method*), [39](#page-42-1)
- jetty\_invest() (*opentisim.hydrogen\_system.System method*), [40](#page-43-0)
- jetty\_properties\_mixin (*class in opentisim.hydrogen\_mixins*), [35](#page-38-6)
- Labour (*class in opentisim.agribulk\_objects*), [12](#page-15-0) Labour (*class in opentisim.container\_objects*), [26](#page-29-0) Labour (*class in opentisim.hydrogen\_objects*), [37](#page-40-0) labour\_properties\_mixin (*class in opentisim.agribulk\_mixins*), [8](#page-11-6) labour\_properties\_mixin (*class in opentisim.container\_mixins*), [22](#page-25-4) labour\_properties\_mixin (*class in opentisim.hydrogen\_mixins*), [35](#page-38-6) laden\_reefer\_stack\_capacity() (*opentisim.container\_system.System method*), [29](#page-32-0) laden\_reefer\_stack\_invest() (*opentisim.container\_system.System method*), [29](#page-32-0) Laden\_Stack (*class in opentisim.container\_objects*), [26](#page-29-0) laden\_stack\_area\_plot() (*opentisim.container\_system.System method*), [30](#page-33-0) laden\_stack\_properties\_mixin (*class in opentisim.container\_mixins*), [22](#page-25-4) Land\_Price (*in module opentisim.container\_objects*), [26](#page-29-0) land\_price\_mixin (*class in opentisim.container\_mixins*), [22](#page-25-4) land\_use\_plot() (*opentisim.container\_system.System method*), [30](#page-33-0) largeammonia\_data (*in module open-*
- *tisim.hydrogen\_defaults*), [32](#page-35-0) rgehydrogen data (*in module opentisim.hydrogen\_defaults*), [32](#page-35-0)

OOG\_Stack (*class in opentisim.container\_objects*), [26](#page-29-0)

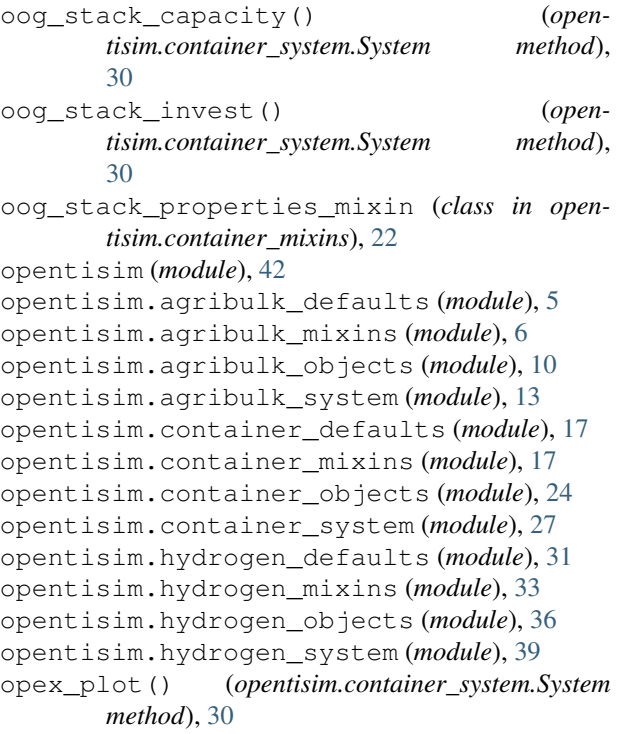

### P

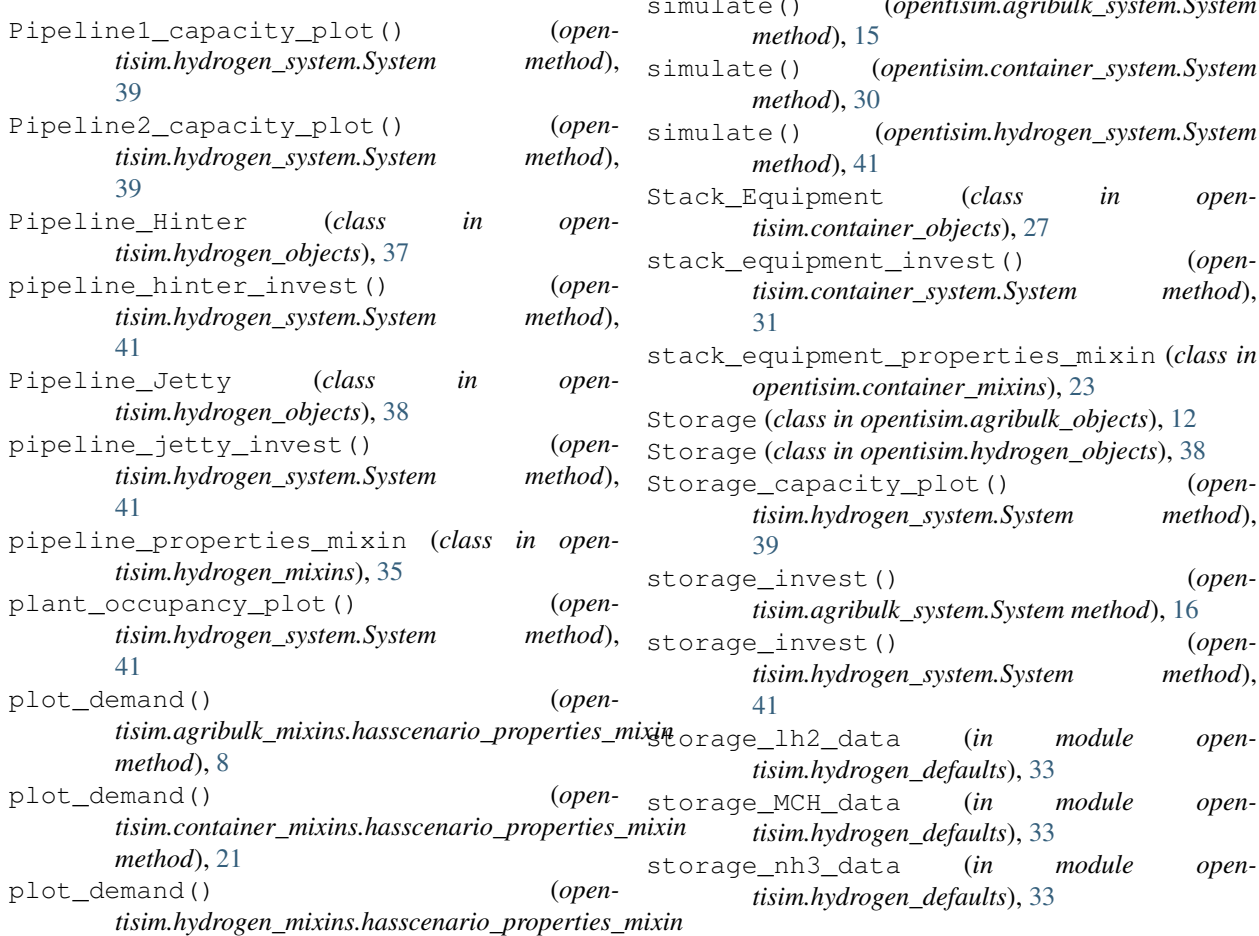

*method*), [34](#page-37-6)

### $\Omega$

- quay\_invest() (*opentisim.agribulk\_system.System method*), [15](#page-18-0)
- quay\_invest() (*opentisim.container\_system.System method*), [30](#page-33-0)
- Quay\_wall (*class in opentisim.agribulk\_objects*), [12](#page-15-0)
- Quay\_wall (*class in opentisim.container\_objects*), [26](#page-29-0)
- quay\_wall\_properties\_mixin (*class in opentisim.agribulk\_mixins*), [9](#page-12-4)
- quay\_wall\_properties\_mixin (*class in opentisim.container\_mixins*), [22](#page-25-4)

### S

scenario\_random() (*opentisim.agribulk\_mixins.hasscenario\_properties\_mixin method*), [8](#page-11-6) scenario\_random() (*opentisim.container\_mixins.hasscenario\_properties\_mixin method*), [21](#page-24-5) scenario\_random() (*opentisim.hydrogen\_mixins.hasscenario\_properties\_mixin method*), [34](#page-37-6) simulate() (*opentisim.agribulk\_system.System* simulate() (*opentisim.container\_system.System* simulate() (*opentisim.hydrogen\_system.System*

stack\_equipment\_invest() (*open-*

Storage\_capacity\_plot() (*open-*

storage\_invest() (*open-*

storage\_invest() (*open-*

storage\_nh3\_data (*in module open-*

storage\_properties\_mixin (*class in open-*V *tisim.agribulk\_mixins*), [9](#page-12-4) storage\_properties\_mixin (*class in opentisim.hydrogen\_mixins*), [35](#page-38-6) System (*class in opentisim.agribulk\_system*), [13](#page-16-1) System (*class in opentisim.container\_system*), [27](#page-30-1) System (*class in opentisim.hydrogen\_system*), [39](#page-42-1)

## T

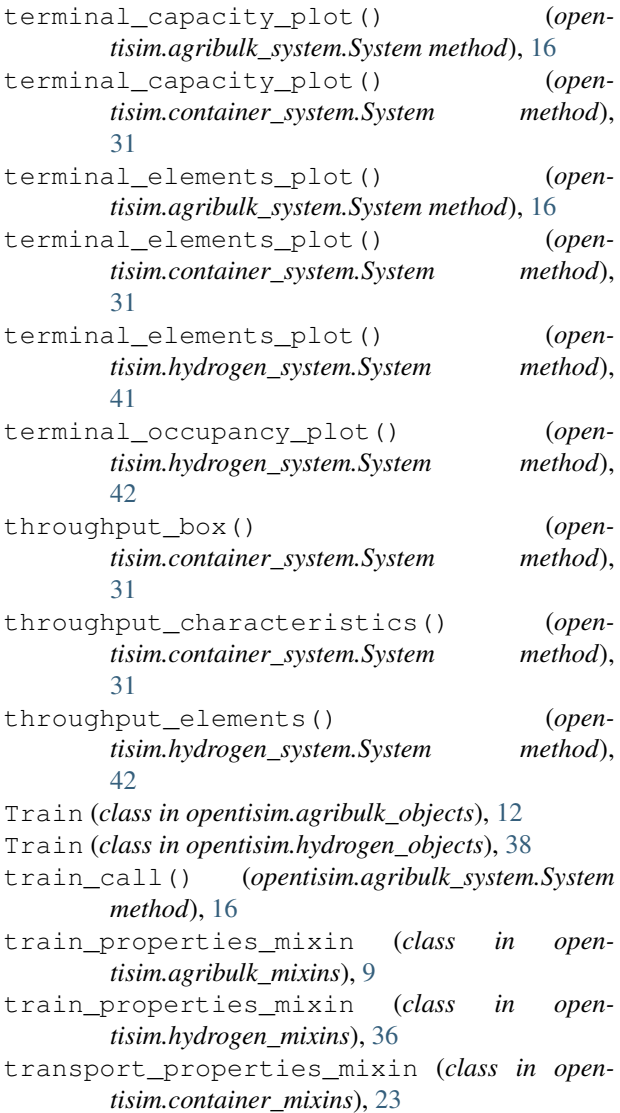

## $\cup$

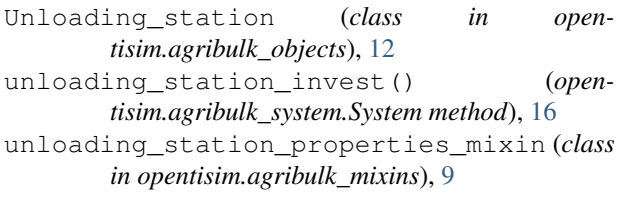

```
Vessel (class in opentisim.agribulk_objects), 12
Vessel (class in opentisim.container_objects), 27
Vessel (class in opentisim.hydrogen_objects), 38
```
- vessel\_properties\_mixin (*class in opentisim.agribulk\_mixins*), [10](#page-13-2)
- vessel\_properties\_mixin (*class in opentisim.container\_mixins*), [23](#page-26-3)
- vessel\_properties\_mixin (*class in opentisim.hydrogen\_mixins*), [36](#page-39-3)